Université Paris-Saclay 2021-22 L3 Physique 2e semestre

## Ondes, matière et rayonnement Pratiques et méthodes expérimentales

Optique

Il est fortement recommandé de lire le polycopié, en particulier les sections Manipulations et analyse avant la séance de TP. Les manipulations et les questions sont précédées du signe ♣. Celles précédées de ♣♣ peuvent s'aborder après la séance de TP.

Il est rappelé que tout résultat numérique devra être accompagné d'une discussion chiffrée de l'incertitude. Vous pouvez inclure dans votre compte-rendu des photos au téléphone mobile de vos montages, des phénomènes observés et des courbes obtenues.

Les compte-rendus de TP sont à rendre au secrétariat au plus tard le vendredi de la 2e semaine suivant la séance de TP.

# Table des matières

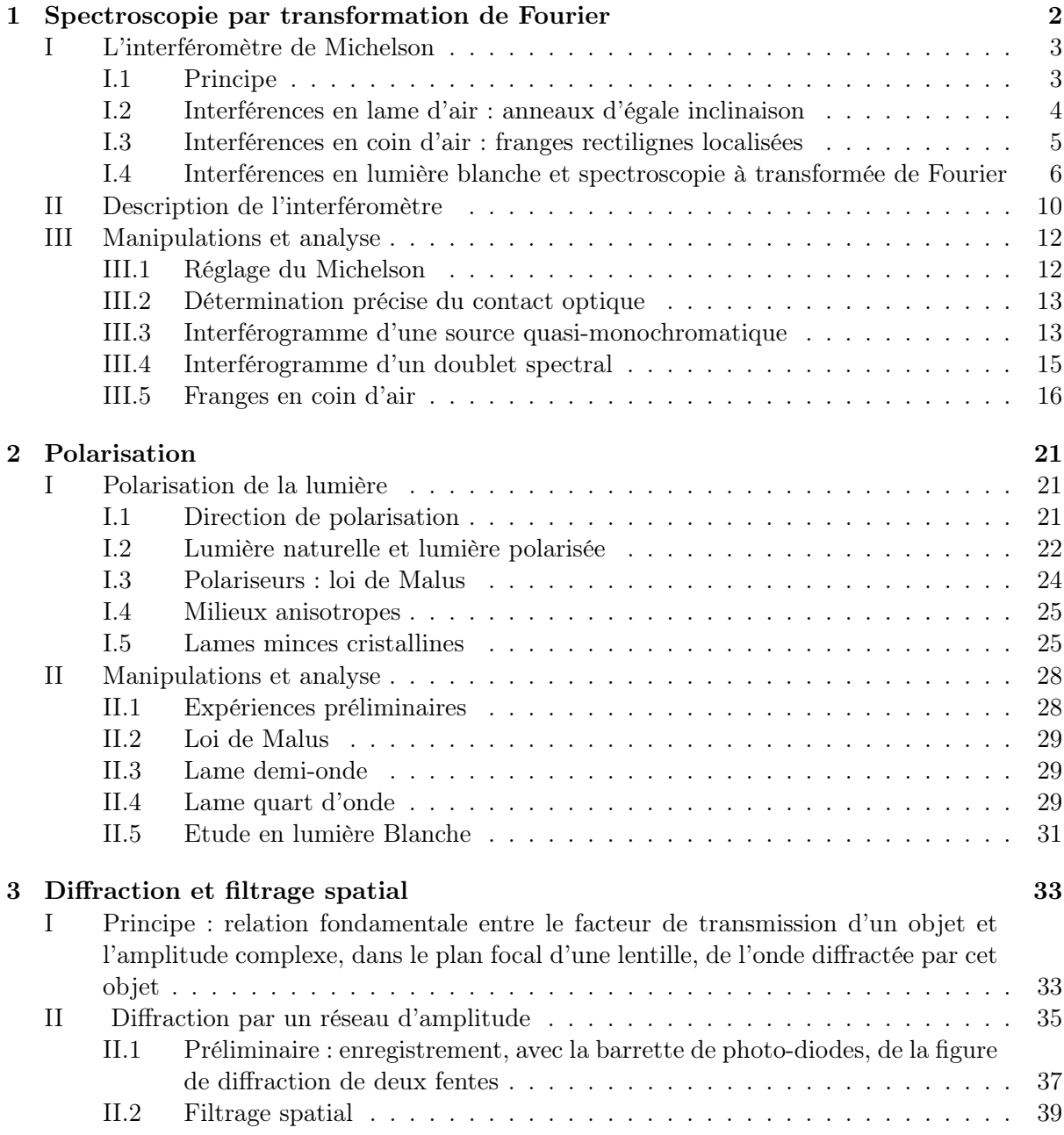

## SPECTRO. MICHELSON 2

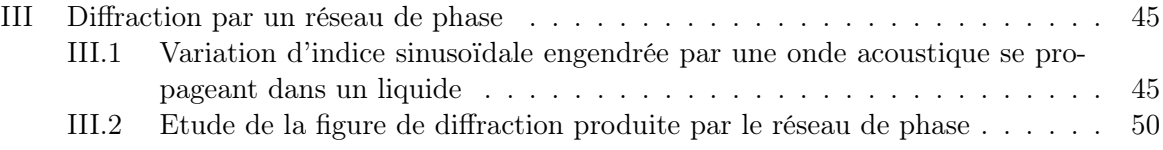

# Chapitre 1

# Spectroscopie par transformation de Fourier

#### Sommaire

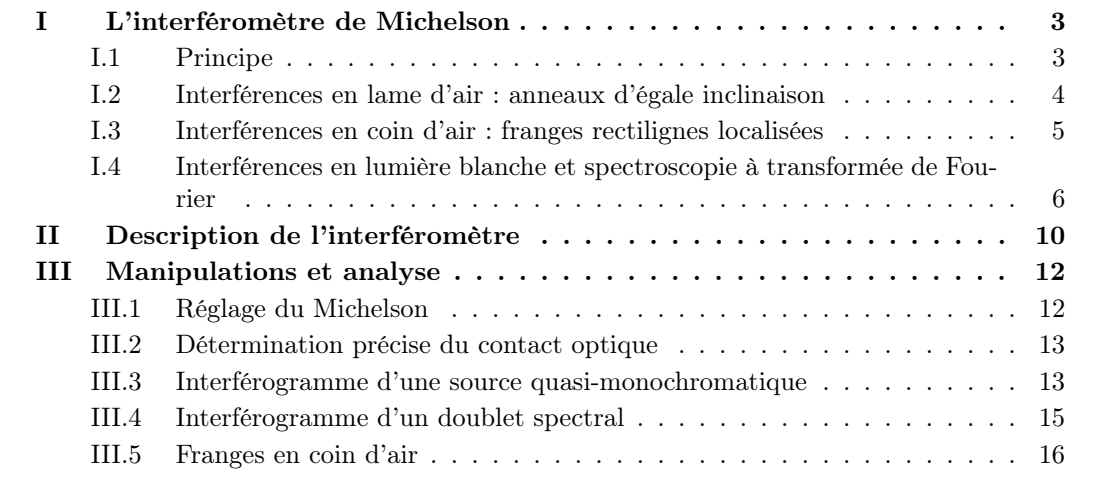

La spectroscopie par transformation de Fourier est une technique permettant d'étudier le spectre d'une source avec une très grande résolution, beaucoup plus grande que celle accessible avec des spectromètres dispersifs utilisant des prismes ou des réseaux. Cette méthode repose sur le fait que dans une expérience d'interférence à deux ondes, la figure d'interférence se brouille au delà d'une certaine différence de marche. Cette différence de marche est d'autant plus grande que le spectre est étroit. De manière plus précise, nous verrons que l'enregistrement du contraste des franges en fonction de la différence de marche entre les ondes permet de remonter à la longueur d'onde centrale, à la largeur spectrale ainsi qu'au profil spectral de la source. Mathématiquement, le contraste des interférences et le spectre sont liés par une transformation de Fourier.

Dans ce TP nous étudierons les bases de cette méthode spectroscopique. Le dispositif interférométrique utilisé sera un interféromètre de Michelson. Les rappels théoriques sur les interférences vous permettront de comprendre le principe de fonctionnement du Michelson et la démarche suivie pour son réglage ainsi que le principe et la mise en oeuvre de la spectroscopie par transformation de Fourier.

## I L'interféromètre de Michelson

## I.1 Principe

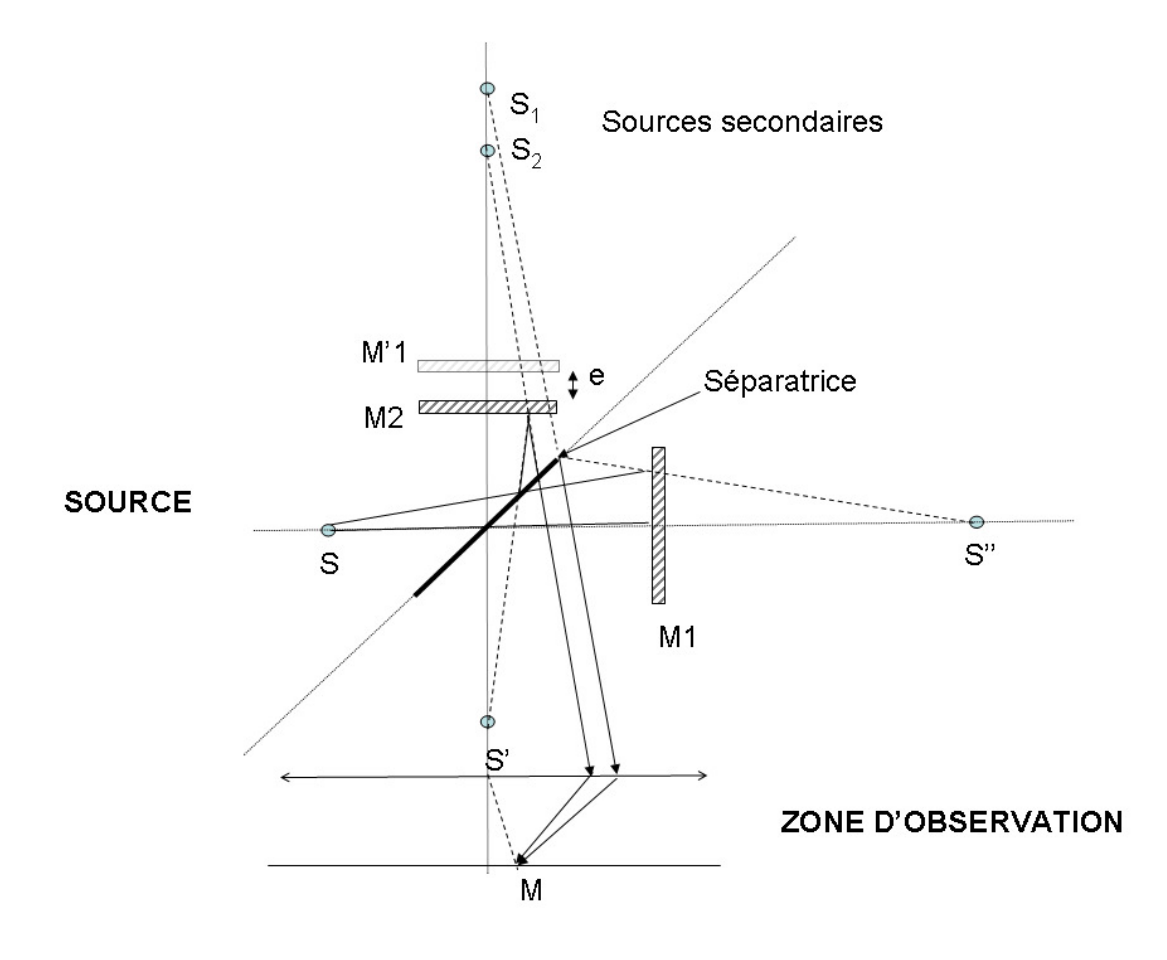

FIGURE  $1.1$  – Schéma de l'interféromètre de Michelson : le rayon réfléchi est issu de l'image virtuelle S<sup>'</sup> de S par la séparatrice. L'image de S<sup>'</sup> par le miroir M<sub>2</sub> est S<sub>2</sub> et le miroir M<sub>1</sub> forme une image S<sup>''</sup> de S. La séparatrice produit alors une image  $S_1$  de  $S''$ .  $M'_1$  est l'image de  $M_1$  par la séparatrice.

Cet interféromètre à deux ondes a été conçu par Michelson (1852-1931 ; Prix Nobel 1907) autour de trois éléments optiques de précision : deux miroirs plans  $M_1$  et  $M_2$  aluminés sur leur face avant (donc fragiles), et un dispositif semi-réfléchissant appelé lame séparatrice permettant de séparer le faisceau incident issu de la source monochromatique S en deux rayons d'intensités égales (figure 1.1). Ces deux rayons se réfléchissent sur  $M_1$  et  $M_2$  respectivement puis reviennent vers la séparatrice qui les transmet ou les renvoie dans une direction proche de l'axe sortant du dispositif (vers M).

Sachant qu'une source ponctuelle S réfléchie dans un miroir forme une image virtuelle S' symétrique de S par rapport au plan du miroir (voir figure ci-contre), les deux rayons issus de S semblent émaner de deux sources virtuelles  $S_1$  et  $S_2$  (figure 1.1).

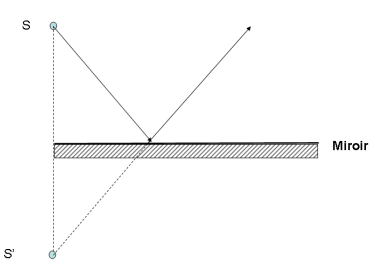

Des interférences peuvent être observées au point M en superposant ces deux rayons. L'onde incidente étant répartie en ondes réfléchie et transmise par la séparatrice, le Michelson est un interféromètre à division d'amplitude. Ce procédé permet de générer des ondes secondaires  $S_1$  et  $S_2$  mutuellement cohérentes, c'est-à-dire dont le déphasage est indépendant du temps. L'intensité $I$  en M s'obtient en superposant les amplitudes des ondes définies  $^1$  par

$$
\mathcal{S}_q(r,t) = A_q e^{i(kr_q - \omega t)}
$$

avec  $q = 1, 2, r_q = S_qM, k = \omega/c = 2\pi/\lambda$  et  $A_q =$  $\sqrt{c\epsilon_0}$  $\frac{20}{2} E_q$  l'amplitude. On obtient alors :

$$
I = |\mathcal{S}_1(r, t) + \mathcal{S}_2(r, t)|^2 = 2I_0 (1 + C \cos \psi)
$$
\n(1.1)

avec  $\psi = k(r_2 - r_1), I_0 = (I_1 + I_2)/2, I_q = A_q^2$  et C le contraste. On note  $\delta = r_2 - r_1$  la différence de marche des rayons (ou différence de chemin optique). Les maxima de  $I$  (franges brillantes) correspondent à  $\psi = 2p\pi$  soit  $\delta = p\lambda$  où p est un entier naturel appelé **ordre d'interférence**. De même les minima d'intensité (**franges sombres**) correspondent à  $\delta = (p+1/2) \lambda$ . L'ensemble des franges constitue l'interférogramme. L'écart relatif d'intensité entre maxima et minima est appelé contraste des franges C :

$$
C = \frac{I_{max} - I_{min}}{I_{max} + I_{min}}\tag{1.2}
$$

Dans le cas présent, on a :  $C = \frac{2\sqrt{I_1 I_2}}{I_1 + I_2}$  $\frac{2\sqrt{I_1I_2}}{I_1+I_2} \simeq 1$  puisque la séparatrice a une réflectivité de 50% permettant de séparer l'onde incidente en deux ondes d'amplitudes à peu près égales.

#### I.2 Interférences en lame d'air : anneaux d'égale inclinaison

Le Michelson est réglé en lame d'air lorsque les miroirs  $M_1$  et  $M_2$  sont orthogonaux. L'image  $M_1'$ de  $M_1$  par la séparatrice est alors parallèle à  $M_2$  et  $M_1'M_2$  forme une "lame d'air" d'épaisseur e (figure 1.1). Un rayon de la source ponctuelle S arrive sur les miroirs avec un même angle d'incidence  $i$  et semble se réfléchir sur  $M_1'$  et  $M_2$ . Les rayons issus de  $S_1$  et  $S_2$  sont parallèles (on dira d'égale inclinaison i) et interfèrent à l'infini. On pourra donc observer des interférences en un point M du plan focal d'une lentille (fig. 1.2).

En M la différence de marche est  $\delta = ABC$  - AH. Sachant que les rayons HH'M et COM qui convergent vers le point M ont même chemin optique, on a

$$
\delta = \text{ABC} - \text{AH} = \frac{2e}{\cos i} - 2e \tan i \sin i = 2e \cos i \tag{1.3}
$$

<sup>1.</sup> On suppose que les ondes interférant sont planes. De plus, leur cohérence mutuelle permet de choisir un déphasage nul à l'émission.

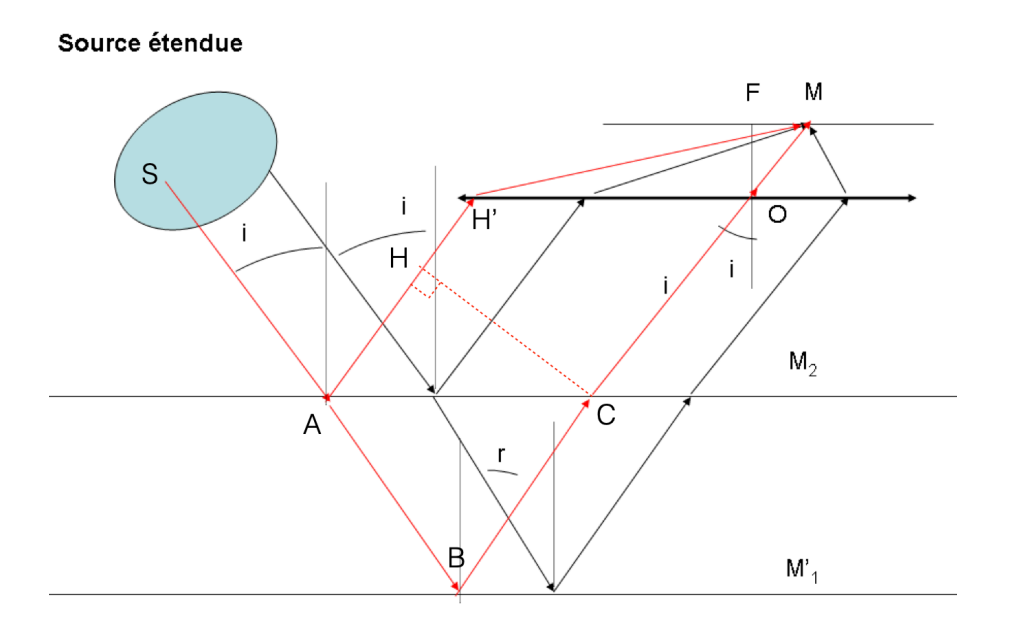

Figure 1.2 – Interférences en lame d'air.

Pour *i* faible,  $\cos i \simeq 1 - i^2/2$  et  $i \simeq r/f'$  avec  $r = FM$  et  $f' = OF$ . Pour une frange brillante donnée d'ordre p on trouve que r est constant

$$
r = f' \sqrt{2\left(1 - \frac{p}{p_0}\right)}\tag{1.4}
$$

avec  $p_0 = 2e/\lambda$  l'ordre de l'anneau central  $(i = 0)$ . Les franges brillantes sont donc des anneaux de centre F dont l'ordre p diminue lorsque r augmente. Ces anneaux correspondent chacun à différentes inclinaisons i et puisqu'ils sont localisés à l'infini, on obtiendra le même interférogramme avec une source ponctuelle ou avec une source étendue.

Le nombre d'anneaux brillants q entre F et M est  $q = p_0 - p = p_0 (1 - \cos i) \simeq \frac{e}{\lambda}$ λ  $r^2$  $\frac{1}{f^{2}}$  et on constate que

- plus e est grand, plus il y a d'anneaux brillants entre M et F, et donc plus ces anneaux sont resserrés.
- Lorsque e diminue, les anneaux semblent rentrer vers le centre de la figure d'interférence. Si on suit l'anneau  $p$ , et si  $e$  diminue,  $r$  diminue.
- Si  $e = 0$ , il n'y a plus qu'un seul anneau (r est infini) et l'éclairement est pratiquement uniforme : c'est la teinte plate.

#### I.3 Interférences en coin d'air : franges rectilignes localisées

Quand les miroirs  $M_1$  et  $M_2$  de l'interféromètre de Michelson ne sont pas parfaitement orthogonaux,  $M'_1$  et  $M_2$  forment un coin d'air avec un angle au sommet  $\alpha$  (figure 1.3). Les rayons réfléchis sur les deux miroirs se croisent en P où l'interférence se produit. Les angle  $i$  et  $\alpha$  sont supposés faibles. La différence de marche entre les rayons est alors :  $\delta = I - K + K$ P-IP. Au premier ordre en i, les distances IP et KP d'une part, IJ et JK d'autre part sont égales. On a donc :

$$
\delta \simeq \text{IJ} + \text{JK} \simeq 2e \simeq 2x \,\alpha \tag{1.5}
$$

La différence de marche ne dépend que de l'épaisseur de la lame et la figure d'interférence obtenue est appelée franges d'égale épaisseur. Dans le cas présent il s'agira de franges à  $x$  fixé donc rectilignes. On peut montrer que lorsque la source devient légèrement étendue, les franges sont localisées au voisinage de la lame d'air : on ne voit des franges contrastées que dans cette zone.

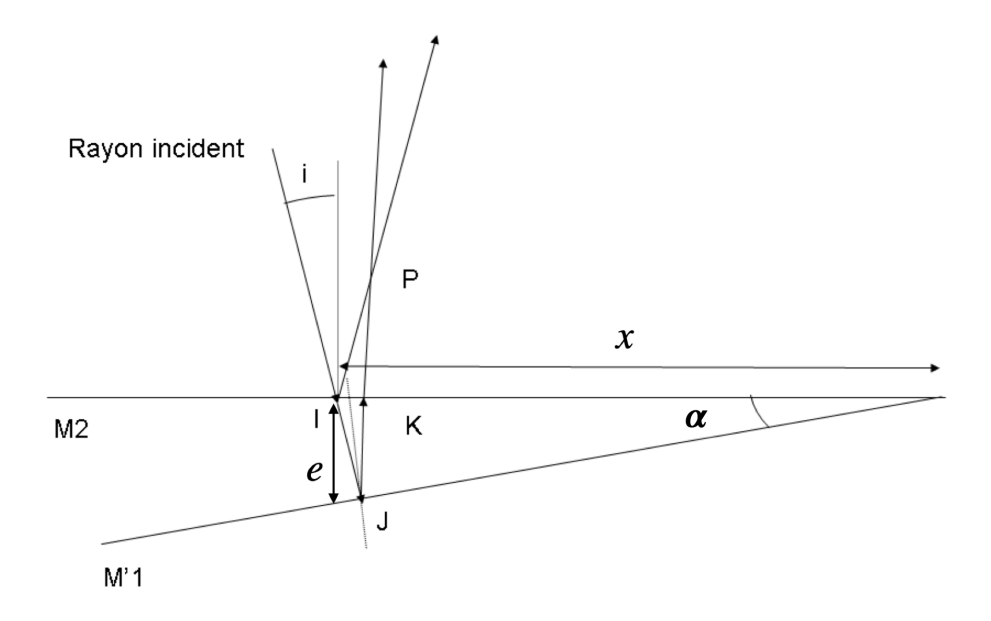

Figure 1.3 – Calcul de la différence de marche en configuration de coin d'air.

### I.4 Interférences en lumière blanche et spectroscopie à transformée de Fourier

La source éclairant le Michelson est en général polychromatique, c'est-à-dire qu'elle comporte un ensemble de longueurs d'onde. Deux sources de longueur d'onde différentes ne pouvant donner des interférences, l'interférogramme en source polychromatique sera simplement la somme en intensité des interférogrammes pour chaque longueur d'onde. Puisque la différence de marche δ dépend de λ, les maxima et minima d'intensité dans le plan d'observation ne coïncident pas pour les différentes couleurs : si la source est large spectralement les franges vont se brouiller.

Pour δ faible, les interférogrammes de différentes longueurs d'onde sont proches et on observera des franges irisées. On rencontre cette situation lorsque l'on forme des franges de coin d'air au voisinage de la différence de marche nulle ou lorsque la lame d'air a une épaisseur e quasi-nulle. Si la différence de marche  $\delta$  devient grande, deux longueurs d'onde très proches peuvent donner des systèmes de franges qui se brouillent. En lumière blanche, le champ d'interférence apparaîtra uniformément blanc. Ce blanc est appelé blanc d'ordre supérieur car sa composition spectrale est différente de la lumière blanche originale. A une différence de marche donnée (une position sur le plan d'observation), certaines longueurs d'onde sont renforcées par interférences constructives et d'autres manquent car elles sont annulées par interférences destructives.

Le contraste des franges dépend donc des propriétés spectrales de la source et de  $\delta$ . Cette idée peut être mise à profit pour réaliser des expériences de spectroscopie à très haute résolution : c'est le principe de la spectroscopie par transformation de Fourier.

Soit une source polychromatique caractérisée par son profil spectral  $B(\sigma)$  où  $\sigma = \nu/c$  est le nombre d'onde et  $k = 2\pi\sigma$ . Dans un intervalle spectral d $\sigma$ , l'intensité émise est dI  $I_{tot}B(\sigma)$  d $\sigma$  où  $I_{tot}$  est l'intensité de la source intégrée sur tout le spectre. Le profil  $B(\sigma)$  est normé,  $\int_0^\infty B(\sigma)d\sigma = 1$ . L'intensité totale au niveau du détecteur est alors :

$$
I = \int_0^\infty 2I_{tot} B(\sigma) (1 + \cos(2\pi\sigma\delta)) d\sigma = 2I_{tot} (1 + \tilde{B}(\delta))
$$
 (1.6)

avec

$$
\widetilde{B}(\delta) = \int_0^\infty B(\sigma) \cos(2\pi\sigma \delta) d\sigma \tag{1.7}
$$

En général,  $B(\sigma) \stackrel{\sigma \to 0}{\to} 0$  et  $\widetilde{B}(\delta) = \mathrm{Re} \left( \int_{-\infty}^{\infty} B(\sigma) \exp^{-i (2 \pi \sigma \delta)} \mathrm{d} \sigma) \right)$  : à une constante près, l'intensité des franges est donc proportionnelle à la partie réelle de la transformée de Fourier du profil spectral. Ainsi si l'on a enregistré l'évolution de l'intensité en fonction de la différence de marche  $I(\delta)$ , on peut déterminer le profil spectral de la source par une simple transformation de Fourier inverse. Ceci peut en particulier être réalisé numériquement de manière très efficace (algorithme FFT, Fast Fourier Transform). Nous rappelons dans le Tableau 1 quelques propriétés de la transformation de Fourier Nous décrivons dans la suite quelques cas de profil spectral pertinent pour les manipulations de ce TP.

#### Raie gaussienne

Si la source S est une lampe spectrale, les atomes de la vapeur métallique (Hg ici) excitée  $\phi$  émettent un spectre de raies, chacune centrée sur une longueur d'onde centrale λ<sub>0</sub> = 1/σ<sub>0</sub>. La raie d'émission n'est jamais strictement monochromatique mais a une largeur spectrale très fine mais non nulle. Si la vapeur est peu dense, l'élargissement spectral est principalement provoqué par l'effet Doppler : à cause de l'agitation thermique, les atomes émetteurs ont des vitesses variables par rapport au référentiel du laboratoire et leur émission est décalée par rapport à  $\sigma_0$ . A l'équilibre thermique, la distribution des énergies des atomes suit une loi de Maxwell-Boltzmann et le profil spectral résultant  $B(\sigma)$  a alors une forme gaussienne d'écart type a

$$
B(\sigma) = \frac{1}{a\sqrt{2\pi}} \exp\left(-\frac{(\sigma - \sigma_0)^2}{2a^2}\right)
$$
 (1.8)

avec  $a = \sigma_0 \sqrt{\frac{k_B T}{m}}$  où m est la masse d'un atome Hg. Le profil est centré en  $\sigma_0$  et sa largeur à mi-hauteur est  $\sigma_{1/2} = a\sqrt{8 \ln 2}$ . Si le profil est étroit, on a la relation simple donnant la largeur à mi-hauteur en longueur d'onde :

$$
\frac{\lambda_{1/2}}{\lambda_0} = \frac{\sigma_{1/2}}{\sigma_0} \tag{1.9}
$$

L'interférogramme correspondant à une source avec ce profil spectral sera

$$
I(\delta) = 2I_{tot} (1 + B(\delta))
$$
  
\n
$$
\widetilde{B}(\delta) = C(\delta) \cos(2\pi \sigma_0 \delta)
$$
\n(1.10)

où l'on a défini le contraste  $C(\delta) = \exp(-2\pi^2 a^2 \delta^2)$  qui représente l'enveloppe de l'interférogramme. La largeur à mi-hauteur de I sera donc celle de C égale à

$$
W_{\delta} = \frac{\sqrt{8\ln 2}}{2\pi a} = \frac{8\ln 2}{2\pi \sigma_{1/2}}.
$$
\n(1.11)

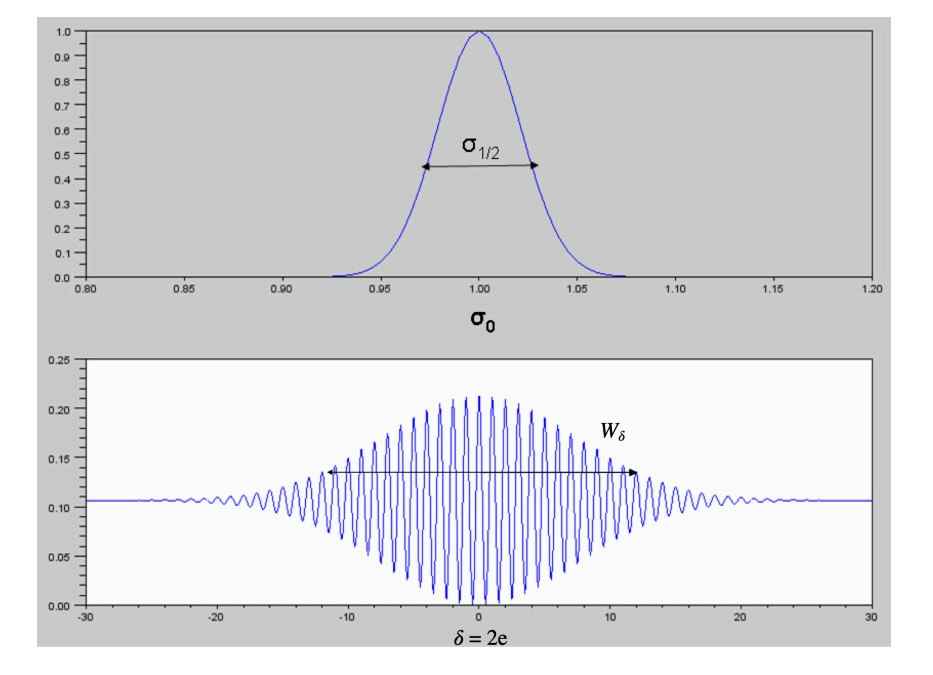

Figure 1.4 – Simulation d'interférogramme (en bas) obtenu avec un profil spectral gaussien (en haut). L'interfrange a été augmentée pour la représentation.

#### Raie lorentzienne

Lorsque la vapeur est dense, l'élargissement par effet Doppler est dominé par l'élargissement dû aux collisions entre atomes. Le profil spectral a alors un profil lorentzien.

$$
B(\sigma) = \frac{a}{\pi} \frac{1}{(\sigma - \sigma_0)^2 + a^2} \tag{1.12}
$$

La largeur à mi-hauteur du profil spectral est ici  $\sigma_{1/2} = 2a$  et l'interférogramme associé est de la forme

$$
I(\delta) = 2I_{tot}(1 + \tilde{B}(\delta))
$$
  
\n
$$
\tilde{B}(\delta) = C(\delta) \cos(2\pi\sigma_0 \delta)
$$
\n(1.13)

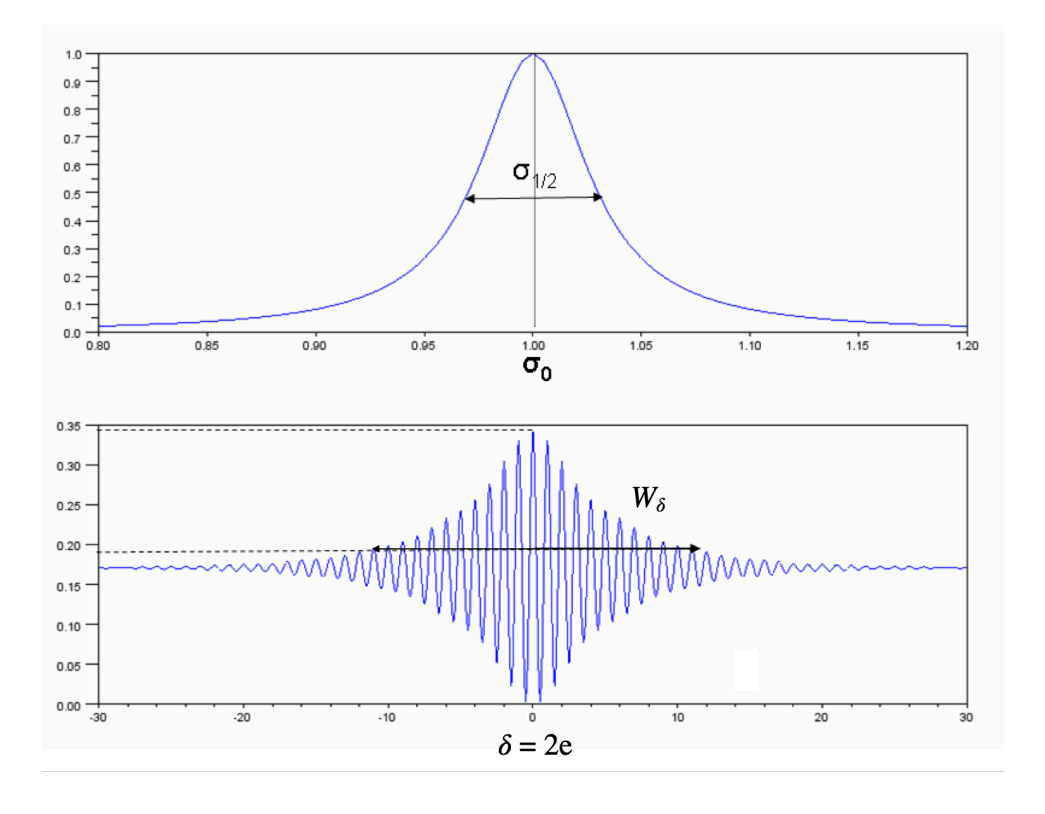

Figure 1.5 – Idem fig. 1.4 dans le cas d'un profil de raie lorentzien.

où l'on a défini le contraste  $C(\delta) = \exp(-2\pi a |\delta|)$  qui représente l'enveloppe de l'interférogramme. La largeur à mi-hauteur de *I* sera donc celle de *C* égale à  $W_{\delta} = \frac{\ln 2}{\sigma}$  $\frac{\ln 2}{\pi a} = \frac{2 \ln 2}{\pi \sigma_{1/2}}$  $rac{2 \text{ m } 2}{\pi \sigma_{1/2}}$ .

#### Raie double

Supposons pour finir que le spectre de la source soit formé de deux raies de profils et d'intensités identiques et séparées par  $\sigma = \sigma_2 - \sigma_1$ . On pose  $\sigma_0 = (\sigma_1 + \sigma_2)/2$ . Le profil spectral est alors de la forme :

$$
B(\sigma) = D(\sigma - \sigma_1) + D(\sigma - \sigma_2) \tag{1.14}
$$

Par conséquent, l'interférogramme sera de la forme :

$$
I(\delta) = 2I_{tot} (1 + \widetilde{B}(\delta))
$$
  
\n
$$
\widetilde{B}(\delta) = \widetilde{D}(\delta) (\cos(2\pi\sigma_1\delta) + \cos(2\pi\sigma_2\delta)) = C(\delta) \cos(2\pi\sigma_0\delta)
$$
\n(1.15)

avec  $C(\delta) = 2\widetilde{D}(\delta) \cos(\pi \sigma \delta)$  le contraste. Si le profil spectral D est très étroit,  $\widetilde{D}(\delta)$  évolue lentement avec δ et sur une portion d'interférogramme, on observera surtout l'effet du produit des deux cosinus : une figure de battement (figure 1.6).

- L'oscillation rapide a une période :  $1/\sigma_0 = \lambda_0$ , c'est la longueur d'onde moyenne de la double raie.
- L'oscillation basse fréquence a une période :  $2/(\delta \sigma) \approx \frac{2\lambda_0^2}{\lambda_2 \lambda_1}$ .
- Un "fuseau" a une période moitié moins grande :  $\frac{\lambda_0^2}{\lambda_2 \lambda_1}$ .

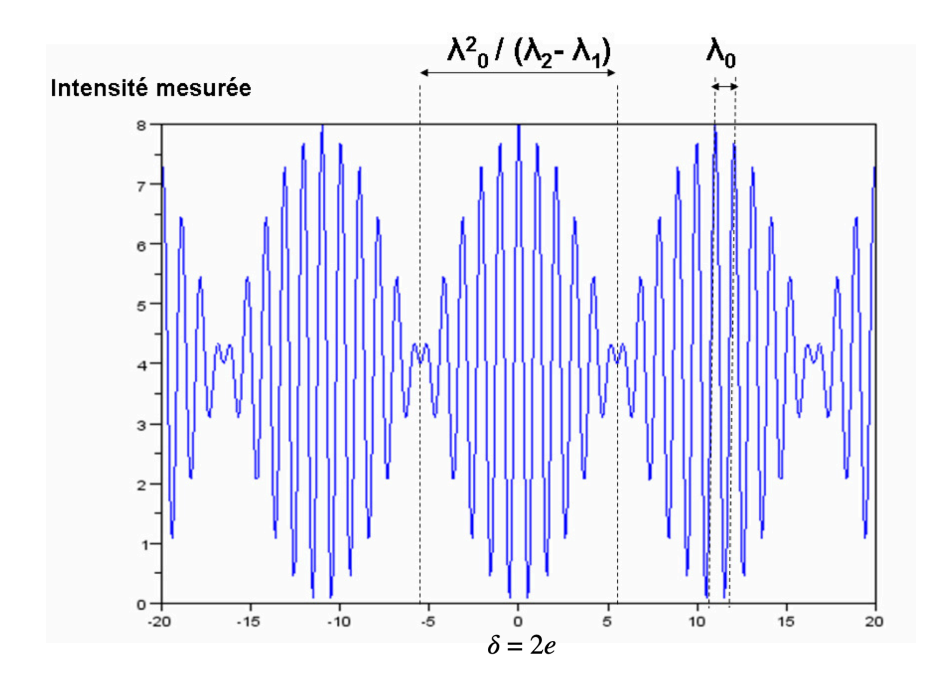

Figure 1.6 – Portion d'interférogramme obtenu avec une source à deux longueurs d'onde L'interfrange a été augmenté pour la représentation.

## II Description de l'interféromètre

Une vue schématique de l'interféromètre de Michelson est donnée ci-dessous. Le miroir mobile M<sup>1</sup> est monté sur deux rails. Il est tiré vers la droite de la figure par deux masses reliées au socle par des câbles souples. La vis micrométrique C<sup>3</sup> permet de commander l'avance ou le recul du miroir : un aimant permet de connecter la vis  $\mathrm{C}_3$  à un moteur à très grande démultiplication car pour passer d'une frange à l'autre, M<sup>1</sup> se déplace d'une fraction de micromètre.

Une rotule (sphère) permet de faire pivoter  $M_1$  autour de son centre grâce aux vis  $C_1$  et  $C_2$ (fig. 1.8 qui agissent directement, sans démultiplication : le miroir  $M_1$  est donc un miroir de réglage grossier. Si on veut faire basculer le miroir vers l'avant il faut tourner  $C_1$  et  $C_2$ de la même quantité. Si on veut le faire basculer de droite à gauche, il faut visser un peu  $C_1$  et dévisser un peu  $C_2$  (l'action sur la vis  $C_1$  seule fait basculer autour de l'axe  $(OC_2)$  ce qui n'est pas le but recherché).

Le miroir arrière  $M_2$  est également monté sur une rotule ce qui lui permet de pivoter autour de son centre (fig. 1.8) grâce à deux vis  $A_1$  et  $A_2$  qui en déformant des languettes de métal vont déplacer  $M_2$  avec démultiplication : le miroir arrière  $M_2$  est donc un miroir de réglage fin. Si on agit sur  $A_1$  le miroir bascule d'avant en arrière. Si on agit sur  $A_2$ , le pivotement se fait de droite à gauche. Ici l'effort est transmis par la courbure des ressorts, il y a donc démultiplication.

La lame séparatrice SR est montée à 45<sup>°</sup> de l'axe du système. Pour réaliser une séparatrice on utilise une lame de verre sur laquelle on a déposé une fine couche d'argent ou d'aluminium (l'épaisseur permet de régler la réflectivité). L'appareil n'est alors plus symétrique car le rayon réfléchi traverse 1 fois la lame alors que le rayon transmis la traverse 3 fois. Ainsi si les miroirs

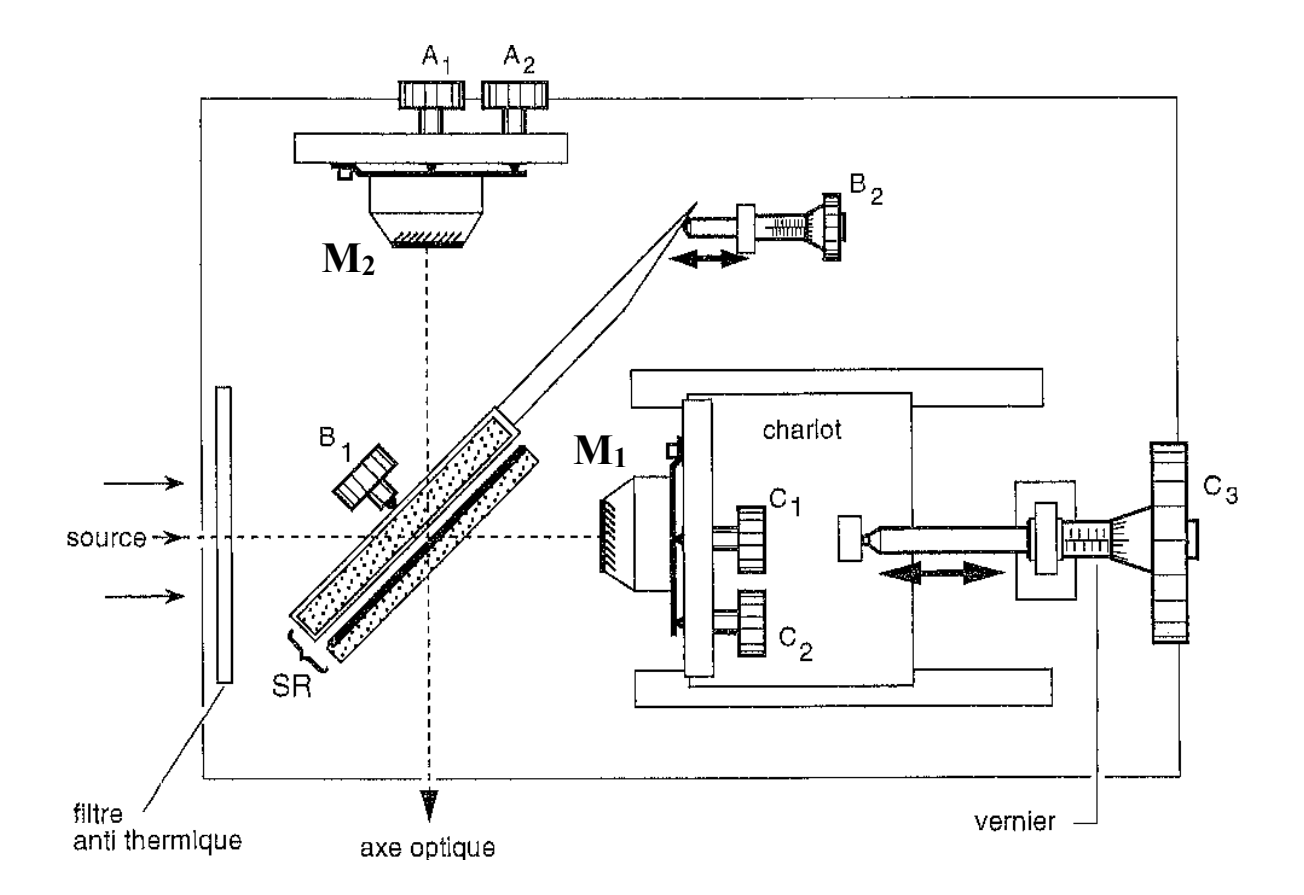

Figure 1.7 – Description de l'interféromètre de Michelson.

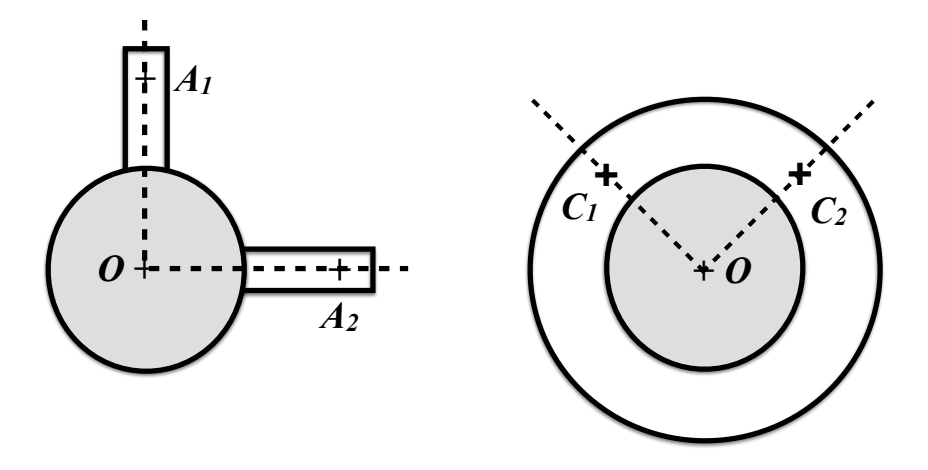

FIGURE 1.8 – Mécaniques de réglage des miroirs  $\mathbf{M}_2$  (à gauche vue de face) et  $\mathbf{M}_1$  (à droite vue de face). Les vis de réglage agissent aux points  $A_1$ ,  $A_2$ ,  $C_1$  et  $C_2$ .

sont placés à égales distances de la séparatrice la différence de marche n'est pas nulle.

En principe ce n'est pas gênant (il suffit de reculer  $M_1$ ), mais malheureusement l'indice d'un verre dépend de la longueur d'onde et la différence de marche également. C'est pourquoi on utilise une lame compensatrice qui permet d'avoir le même chemin optique entre les miroirs et le centre de la séparatrice. La compensatrice est placée sur le bras du Michelson vers  $M_2$  et réglée parallèle à la séparatrice. La monture de la compensatrice pivote autour d'un axe vertical (vis B2) et la lame peut pivoter autour d'un axe horizontal grâce à l'action de la vis B1.

## III Manipulations et analyse

On va utiliser ici un Michelson avec deux types de source : une lampe blanche et une lampe spectrale à mercure (Hg).

♣ Commencer par allumer la lampe Hg afin qu'elle chauffe et brancher le spectromètre numérique Ocean View (voir Appendice A). Observer et décrire le spectre de la lampe blanche et de la lampe Hg. Dans ce dernier cas, déterminer les longueurs d'onde des raies verte et jaune.

#### III.1 Réglage du Michelson

♣ On commence par faire un réglage grossier du Michelson. Si on éclaire latéralement avec une source S et si on regarde dans l'axe des miroirs $\rm M_2M'$ 1 on pourra voir apparaître toute une série d'images :  $M_2$  donne de S une image qui sert d'objet pour  $M_1'$ , qui sert d'objet pour  $M_2$ , qui.... Le réglage consiste donc à confondre le plus soigneusement possible toutes les images du filament de la lampe. Avant de commencer les réglages, vérifier que les vis de réglage de  $M_2$  sont à mi-course. On s'assurera aussi à l'oeil que les miroirs sont à peu près équidistants de la séparatrice.

- Eclairer le Michelson suivant l'axe de  $M_1$  avec une lampe blanche.
- En sortie dans l'axe de M2, placer une lentille de focale 30 cm et placer un écran en calque dans son plan focal.
- En translatant le condenseur de la lampe, faire l'image du filament de la lampe sur l'écran.
- Utiliser alors les réglages de la séparatrice (vis  $B_1$  et  $B_2$ ) pour superposer au mieux les images du filament. Même démarche avec les réglages  $C_1$  et  $C_2$  du miroir mobile.
- Remplacer la lampe blanche par une lampe spectrale au mercure (Hg) suivie d'un diffuseur (papier calque). A l'oeil nu et directement en sortie du Michelson vous devriez voir apparaître des anneaux. Si ce n'est pas le cas reprenez le réglage grossier.
- Pour mieux observer les anneaux, approchez l'oeil le plus près possible. Votre oeil ne pourra pas accommoder sur le miroir et votre vision se fera naturellement à l'infini.
- Chercher alors à grandir les anneaux du centre en déplaçant le miroir mobile  $M_1$  suivant son axe (vis micrométrique).
- Chercher ensuite à centrer les anneaux au milieu du champ en utilisant d'abord les vis de réglage de M1. Au cours de ce réglage les anneaux deviennent également plus colorés et plus contrastés.
- Terminer le réglage à l'aide des vis de réglage fin de  $M_2$  ( $A_1$  et  $A_2$ ) : les anneaux doivent alors gagner en contraste et en coloration. En déplaçant l'oeil de bas en haut ou de droite à gauche, vous ne devez presque plus voir de variation de l'anneau central <sup>2</sup> .

<sup>2.</sup> L'oeil très diaphragmé, n'observe qu'une petite partie des miroirs. Si ceux-ci ne sont pas rigoureusement parallèles, l'oeil en se déplaçant observe des zones d'épaisseur variable : l'ordre des franges change et l'oeil observe alors des anneaux rentrant ou sortant au centre de la figure.

On obtient ainsi des anneaux d'égale inclinaison. Les deux miroirs  $\mathbf{M}_1^{'}$  et  $\mathbf{M}_2$  sont parallèles, le Michelson est réglé en lame d'air. La distance entre les anneaux est d'autant plus petite que l'épaisseur de la lame est grande.

### III.2 Détermination précise du contact optique

Le contact optique est établi lorsque la différence de marche est nulle,  $\delta = 0$ .

 $\clubsuit$  Pour l'étude des interférogrammes on a besoin de déterminer précisément la position de  $M_1$ lorsque la différence de marche est nulle. On procède comme suit :

- avec la lampe Hg, agir sur la vis d'entraînement du miroir  $M_1$  (vis  $C_3$ ) de façon à dilater au maximum les anneaux. Lorsque le miroir dépasse la position pour laquelle  $\delta = 0$  les anneaux se resserrent et leur courbure s'inverse (l'épaisseur de la lame devient négative). Placer l'oeil le plus près possible de l'appareil lors de ce dernier réglage et regarder très en oblique pour dilater au maximum les anneaux. Placer  $M_1$  le plus près possible de la position où  $\delta = 0$ .
- Remplacer la lampe à mercure par une lampe blanche suivie d'un diffuseur. On doit voir apparaître des couleurs de type "reflets de bulles de savon" caractéristiques des lames de verre ou d'air d'épaisseur très faible. Sinon, caler solidement le coude sur la table, effleurer du bout des doigts la vis  $C_3$  de façon à la faire pivoter très lentement dans les deux sens. Le phénomène, très fugitif, doit apparaître dans l'intervalle entre deux graduations. Dans le cas contraire l'approche a été insuffisamment précise. Reprendre cette approche avec la lampe Hg. Une fois l'apparition d'une couleur atteinte, constater la sensibilité du montage en appuyant sur la platine du Michelson (bien que cette platine soit épaisse de 2 cm les déformations par pression suffisent à dérégler l'appareil).

♣ Décrire et expliquer ce que vous observez (vous pourrez vous aider de la figure 1.1). Déterminer la position de  $C_3$  pour  $\delta = 0$  ainsi que son incertitude (la variation de  $\delta$  qui fait disparaître les couleurs.

♣ Ce résultat peut être amélioré en plaçant le spectromètre Ocean View en sortie du Michelson : qu'observez-vous ? Que se passe-t-il lorsque vous manipulez les vis de  $M<sub>2</sub>$  (si vous ne voyez pas d'effet, manipulez les vis de  $M_1$ )? Noter de nouveau la position de  $C_3$  ainsi que son incertitude. ◆ Continuer à augmenter e pour atteindre  $C \simeq 0$ . Faîtes alors le spectre de l'interférogramme grâce au spectromètre Ocean View. Décrire ce que vous observez.

#### III.3 Interférogramme d'une source quasi-monochromatique

On étudie ici la raie de la lampe Hg à 546,1 nm en utilisant le filtre vert. On s'éloignera un peu  $(\delta = 1$  mm) de la position de contact optique.

♣ Qu'observez-vous à l'oeil en sortie du Michelson ? Cette observation dépend-elle de la distance au Michelson ? Proposer un montage pour observer les anneaux du Michelson, que vous visualiserez alors sur un papier calque.

Mise en place de la caméra Thorcam

♣ Dans le plan vertical du calque, placer la caméra Thorcam tout en veillant à placer les anneaux au centre de la caméra. Brancher la caméra sur un port USB de l'ordinateur et visualiser les anneaux en lançant le logiciel ThorLab (Appendice B). Régler initialement les paramètres de la caméra sur FPS = 10 (frames per second), PixClock = 20 MHz et Exposure time = 10 (Appendice B). Si vous observez des lignes horizontales qui défilent, modifier la valeur FPS jusqu'à stopper le défilement. Jouer alors sur l'exposition pour augmenter luminosité et contraste des anneaux sans saturer l'image. Si besoin, monter le cache cylindrique de la caméra et vérifier que les anneaux sont bien centrés sur la caméra. Si besoin vous pouvez chercher à améliorer, l'intensité et le contraste des anneaux en manipulant doucement et de façon réversible les vis  $A_{1,2}$  et éventuellement  $C_{1,2}$ .

 $\clubsuit$  Lorsque vous manipulez la vis C<sub>3</sub> du chariot de M<sub>1</sub> de part et d'autre du contact optique, vérifiez qu'alors les anneaux sont les plus grands sur la caméra. En visualisant une coupe horizontale en intensité de l'image passant par le centre des anneaux, mesurer le contraste à la position du contact optique

♦ Pour quel espacement entre  $M_1$  et  $M_2$ ,  $e_b$  le contraste des franges C est-il égal à 10% de sa valeur maximale (au contact optique) ?

#### Mesures de contraste

Afin de déterminer la courbe  $C(\delta)$ , on va parcourir l'interférogramme en valeurs de e grâce à la vis C3. Pour mesurer le contraste C des interférences à chaque valeur e, utiliser comme auparavant dans l'image Thorcam une coupe horizontale en intensité passant par le centre des anneaux. Déterminer alors le contraste C pour  $e = 0, 0, 5, 1, \dots, 3$  puis en revenant au contact optique pour  $e = -0, 5; -1; \dots; -3$ . La zone de mesure pour C, bien choisie dans la coupe, sera la même pour toutes les valeurs de e.

♣ Sachant que C(δ) est une courbe paire, comment pouvez-vous estimer l'incertitude sur la mesure de C? Tracer la courbe  $C(\delta)$  et déterminer sa largeur à mi-hauteur complète (Full Width Half MAximum)  $W_{\delta}$  avec son incertitude. Quelle information peut-on en déduire sur les trains d'onde qui ont interféré ?

**En utilisant l'équation 1.11, calculer la largeur spectrale de la source**  $\sigma_{1/2}$ **, ainsi que son** incertitude.

♣♣ Cette valeur est-elle compatible avec une largeur thermique par effet Doppler (on prendra  $T = 600 \text{ K}$ ? En déduire la largeur  $\lambda_{1/2}$  de la raie verte en nm. En comparant la courbe expérimentale  $C(\delta)$  aux courbes théoriques (voir équations 1.10 et 1.13), pouvez-vous déterminer la nature du profil spectral de la source (gaussien ou lorentzien) ?

♣♣ Sachant que l'interférogramme de la raie a été enregistré jusqu'à la différence de marche maximale  $\delta_m = 1$  cm, calculer la résolution spectrale d $\sigma$  de l'interféromètre. En déduire son pouvoir de résolution  $\mathcal{R} = \sigma / d\sigma$ .

#### Pour aller plus loin

Si les mesures de contraste précédentes ne suffisent pas, vous pouvez travailler plus précisément en connectant le moteur qui déplace très lentement le miroir  $M_1$  et en enregistrant des interférogrammes (voir section III.4).

( $\clubsuit$ ) Pour des valeurs de *e* partant de 0 et séparées de 0,5 mm jusqu'à atteindre  $e = e_b$ , enregistrer des séquences d'interférogramme de 20 secondes environ. On répètera l'opération de l'autre côté du contact optique. Pour mesurer le contraste C aux différentes valeurs de e, utiliser le logiciel ImageJ pour visualiser les images et tracer l'interférogramme de la région centrale des anneaux.  $(\clubsuit)$  Reprendre alors les questions qui font suite à la détermination de  $C(\delta)$ .

#### III.4 Interférogramme d'un doublet spectral

Le mercure excité émet 2 radiations de longueurs d'onde très proches  $\lambda_1$  et  $\lambda_2$  dont la valeur moyenne est λ<sup>0</sup> ∼ 578 nm. Afin d'étudier la raie résultante on installera le filtre orange sur le montage qui a permis d'étudier l'interférogramme de la raie verte et on se placera à  $e = 0, 5$ mm. Vous devriez visualiser correctement les anneaux pour  $FPS = 4$  et un temps d'exposition de 10 ms (ces valeurs sont indicatives, tâtonner autour si besoin).

♣ En utilisant le protocole utilisé pour la raie verte, déterminer la position du contact optique. Comparer la au cas de la raie verte et de la lumière blanche.

Connexion du moteur

♣ Pour le mettre en place, visser les deux parties du connecteur tout en vérifiant sur l'écran que vous restez à la position de contact optique (vous pourrez pour cela visualiser une coupe horizontale de l'interférogramme passant par le centre des anneaux). Attention, ce passage est délicat car il faut visser sans perdre la position du contact optique. En effet, une fois le moteur connecté, il n'est plus possible de tourner manuellement la vis pour déplacer le miroir, sinon cela risque d'endommager le moteur <sup>3</sup>. Pour vérifier que le moteur entraîne bien le miroir, brancher électriquement le moteur et l'allumer. L'interrupteur à l'arrière du moteur possède trois positions : une position intermédiaire où les deux diodes oranges à l'arrière sont allumées, le moteur ne tourne pas, une position de chaque côté qui permet de choisir le sens de rotation du moteur (une seule diode orange allumée). Attention, il existe un delai de quelques secondes entre l'appui sur l'interrupteur et le mouvement du moteur. Vérifier que les franges défilent bien et repérer dans quel sens. Penser à toujours repérer dans quelle position doit être placé l'interrupteur afin de retrouver le contact optique. Avant de manipuler la vis C<sup>3</sup> à nouveau, déconnecter le moteur.

#### Enregistrement d'un interférogramme

♣ Pour préparer les mesures sur l'interférogramme, on se place à e = 1 mm et on enregistre l'interférogramme à l'aide la caméra sur une courte séquence (par ex. 20 secondes) alors que  $M_1$ se déplace grâce au moteur. Pour enregistrer un film avec Thorcam

- préparer l'acquisition d'un film afin de choisir le dossier, le format (.avi ou .jpg) et le nom du fichier qui sera enregistré.
- Lancer l'enregistrement d'un film juste après avoir actionné le moteur pour faire défiler la figure d'interférence.
- Arrêter l'enregistrement du film (stop) et enregistrer (record).

(voir aussi Appendice B). Pour visualiser l'enregistrement, utiliser le logiciel ImageJ pour lire le fichier et tracer un interférogramme en sélectionnant avec l'outil Rectangle la zone centrale des anneaux puis tracer un profil d'intensité grâce à la commande Image > Stacks > Plot Z-axis profile (voir Appendice C). La valeur de FPS utilisée permet-elle de bien décrire les franges d'interférences ? (vous pourrez faire des enregistrements avec une valeur de FPS supérieure et inférieure pour vous en convaincre). Choisir alors le FPS qui convient.

♣ Enregistrer alors une séquence de 150 secondes qui permettra de visualiser un demi-fuseau (fig. 1.6). Avec ImageJ, assurez-vous que l'enregistrement permet de bien déterminer la largeur

<sup>3.</sup> La vitesse de rotation du moteur est faible de sorte qu'il faudrait plusieurs minutes pour retrouver le contact optique suite au changement de position et on ne saurait pas à priori dans quel "sens" le chercher.

du fuseau. Sinon refaire l'enregistrement en adaptant la valeur initiale de e.

♣ En utilisant la mesure sur la vis C3, déterminer la largeur en différence de marche avec son incertitude qui correspond à un fuseau. En déduire la valeur en nm de la séparation du doublet,  $\lambda_2 - \lambda_1$  (fig. 1.6).

#### III.5 Franges en coin d'air

En lumière blanche à partir de la position  $\delta = 0$ , passer en franges rectilignes (franges de coin d'air) en agissant sur la vis A2.

♣ Sachant que ces franges sont localisées, définir un montage permettant de le démontrer (on pourra utiliser une lentille de courte focale)

 $\clubsuit$  Projeter ces franges sur un écran et décrivez-les. Quel est l'angle  $\alpha$  du coin d'air ?

## Appendice A : Spectromètre numérique Ocean View

- Connecter le spectromètre numérique à l'ordinateur via USB.
- Lancer le logiciel Ocean View.
- Régler les paramètres d'acquisition (voir figure 1.9).
- Régler les paramètres d'enregistrement (dossier d'enregistrement, nom des fichiers) (voir figure 1.9).
- Enregistrer les spectres (voir figure 1.9).

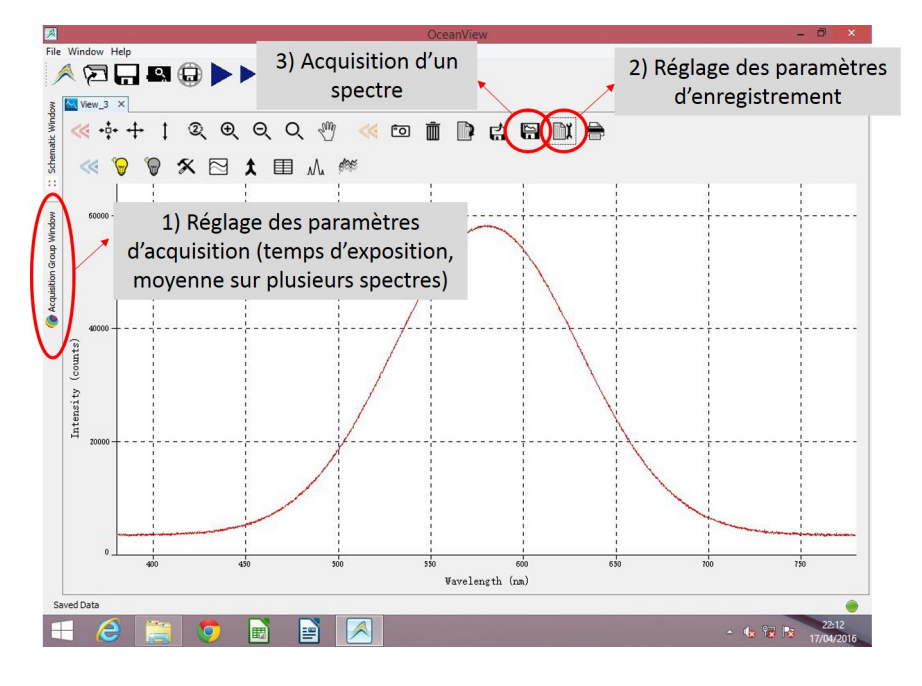

Figure 1.9 – Copie d'écran du logiciel Ocean View permettant l'enregistrement de spectres à partir du spectromètre numérique.

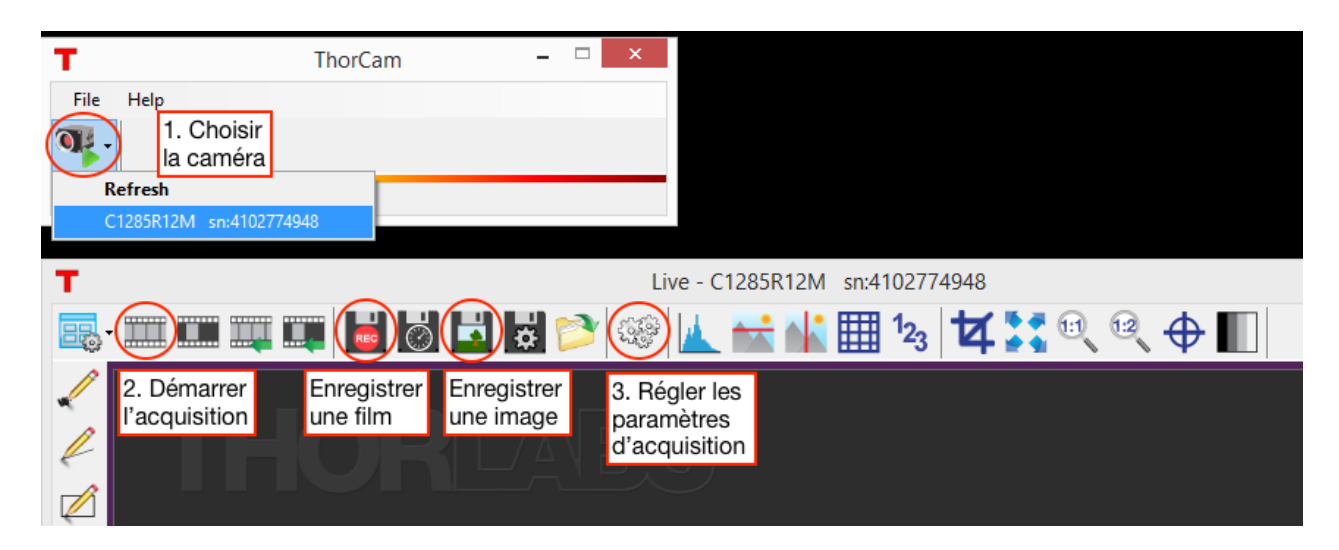

## Appendice B : Interface de la caméra Thorcam

Figure 1.10 – Copie d'écran de l'interface du logiciel Thorcam de commande de la caméra pour les différents réglages et l'enregistrement d'une image ou d'un film.

## Utilisation et paramètres d'acquisition de la caméra

- Connecter la caméra à l'ordinateur via USB (des rallonges USB sont disponibles).
- Lancer le logiciel Thorcam dont le raccourci se trouve sur le Bureau
- Choisir la caméra (étape 1, figure 1.10)
- Démarrer la capture (étape 2, figure 1.10).
- Régler les paramètres d'acquisition de la caméra (étape 3, figure 1.10).

La figure ci-contre est une copie d'écran de la fenêtre de réglage des paramètres d'acquisition de la caméra.

- Régler le temps d'exposition (en ms) afin de ne pas saturer l'image (étape 4a, fig. ci-contre).
- Ajuster la fréquence d'échantillonnage (nombre d'images par seconde) pour l'affichage mais, surtout, pour l'enregistrement d'un film (étape 4b, fig. cicontre).

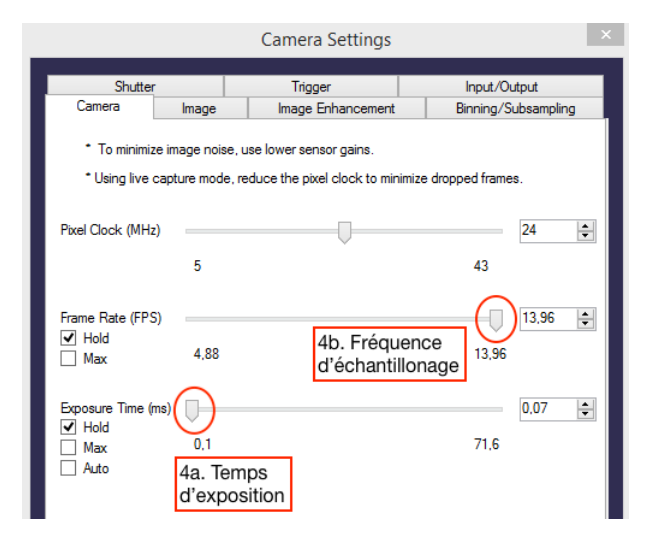

## Enregistrement d'une image

- Cliquer pour l'enregistrement d'une image sur l'icône représentant une disquette avec un paysage (figure 1.10).
- Choisir le dossier, le nom de fichier et enregistrer.

Enregistrement d'un film Avant l'enregistrement d'un film dans le but de mesurer un interférogramme, il faut bien s'assurer d'avoir réglé la fréquence d'acquisition des images (choisir la valeur maximum) qui servira de base temporelle ensuite pour l'interprétation des interférogrammes.

- Cliquer sur l'icône représentant une disquette avec REC sur un fond rouge (étape A, figure 1.11).
- Cliquer sur l'icône représentant une disquette avec une roue dentée (étape B, figure 1.11).
- Cocher Quick Save pour renseigner les informations sur le chemin, le nom de fichier et choisir .avi comme format du film.
- Pour lancer l'acquisition : cliquer sur Record (étape C, figure 1.11). L'acquisition démarre...
- Pour arrêter l'acquisition : cliquer sur Stop (situé à la place de Record pendant l'acquisition).
- Cliquer sur Exit pour sortir du mode d'enregistrement d'un film.

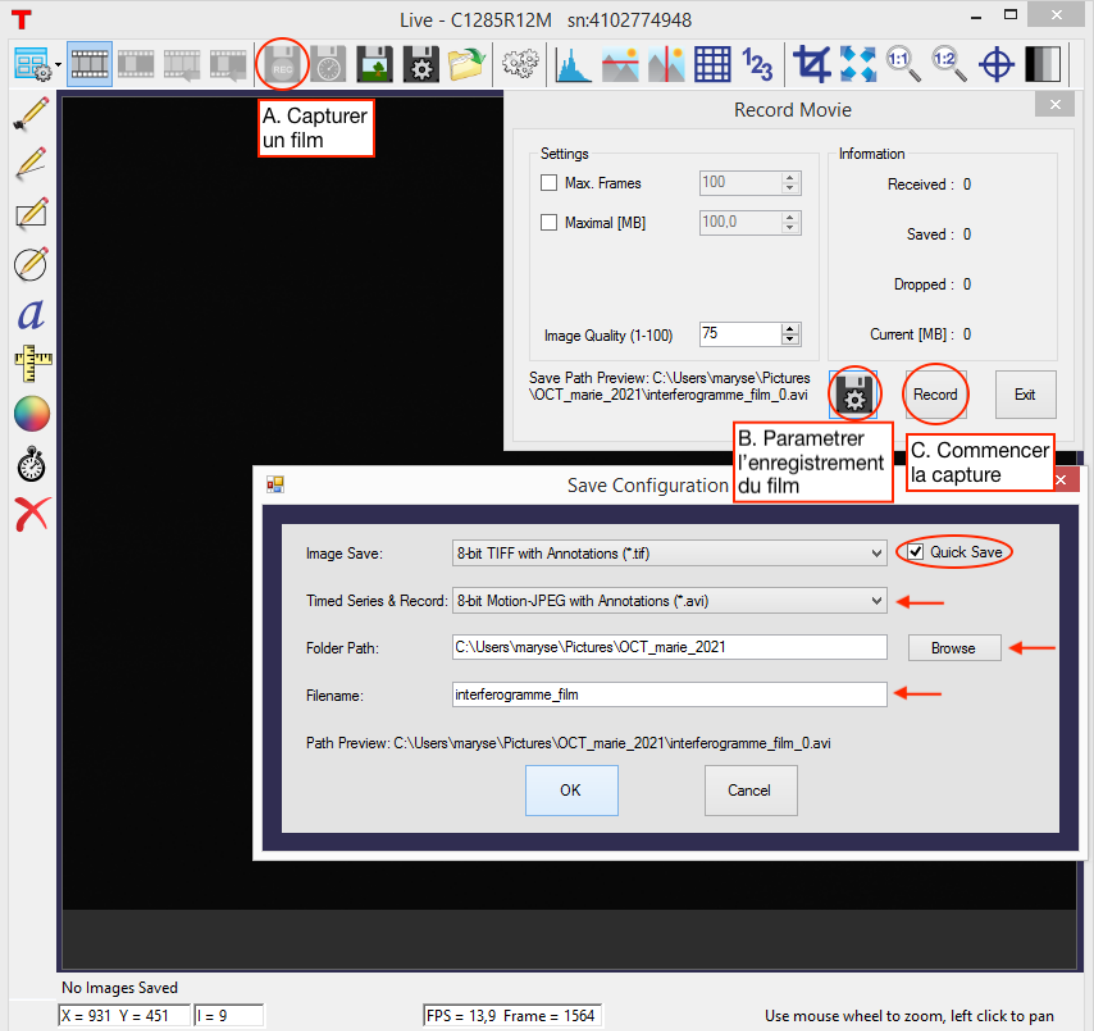

Figure 1.11 – Copie d'écran de la fenêtre pour l'acquisition d'un film par la caméra.

## Appendice C : logiciel ImageJ (Fiji)

Fiji est un logiciel libre très utilisé. Il est possible de le télécharger afin de pouvoir réaliser le traitement des images a posteriori chez vous https ://fiji.sc/. Il existe de nombreux plugins développés par la communauté et accessibles à tous.

#### Ouverture d'image ou de film

Pour ouvrir une image ou un film enregistré depuis ThorCam : File/Open...

#### Sauvegarde d'une image ou d'un film

Après avoir traité vos images, avoir mis une barre d'échelle, une légende, il est possible de sauvegarder vos images sous différents formats.

- Sauvegarde d'une seule image
	- Pour ouvrir un seule image dans une autre fenêtre : Image/Duplicate...
	- Sauvegarde : File/Save as/"sélection du format du fichier" : pour une images seule, il faut sélectionner ".jpg" ou ".tif"
	- Au moment de sauver, il faut réécrire l'extension après le nom du fichier.
- Sauvegarde d'une pile d'images
	- Sauvegarde : File/Save as/"sélection du format du fichier" : ".tif"
	- Au moment de sauver, il faut réécrire l'extension après le nom du fichier.
	- il est alors possible d'ouvrir directement la pile d'images avec ImageJ.
- Sauvegarde d'un film

Une fois que les images sont traitées, il est possible de sauvegarder la pile d'images sous forme de film. Ce dernier pourra alors être lu sans passer par ImageJ.

- Sauvegarde : File/Save as/"sélection du format du fichier" : ".avi"
- Il est possible de choisir le format : "JPEG" pour éviter les fichiers trop lourds.
- On peut décider de la vitesse du film : nombre d'images par seconde.
- A vous de vérifier que le film est bien lisible et s'ouvre sans problème sans utiliser le logiciel ImageJ.

#### Divers traitement de données

- Ne pas hésiter à couper les bords de l'image pour éviter d'enregistrer des images avec des zones sans information : sélectionner l'outil "rectangle" dans la barre d'outils, définir la zone d'intérêt sur l'image, Image/Crop
- Pour améliorer le contraste d'une image (1) : Image/Adjust/Brightness and Contrast : le réglage du contraste se fait alors avec la boite de dialogue.
- Pour améliorer le contraste d'une image (2) :

— Process/Math/Log : boîte de dialogue : "Process all X images?" => "Yes" possibilité d'optimiser de nouveau le contraste : Process/Enhance contrast...

- Tracer un profil d'intensité :
	- Outil rectangle
	- Sélectionner une région d'intérêt sur l'image
	- Tracer un profil d'intensité en fonction du défilement des images :  $Image > Stacks >$ Plot Z-axis profile.

# Chapitre 2

# Polarisation

#### Sommaire

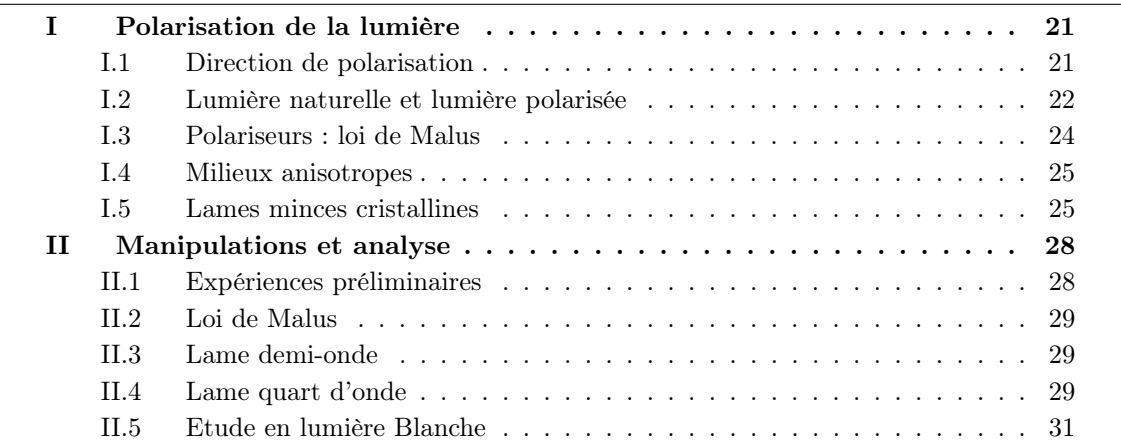

Dans ce TP, nous allons caractériser et manipuler la polarisation de la lumière. La polarisation est une manifestation de la nature vectorielle des ondes lumineuses. La polarisation de la lumière est par ailleurs affectée par la traversée de certains matériaux.

## I Polarisation de la lumière

#### I.1 Direction de polarisation

La direction de polarisation est la direction de la vibration lumineuse. Dans un milieu matériel, c'est la direction du vecteur déplacement électrique D. Si ce milieu est isotrope (eau, verre) ou dans le vide, ce vecteur est proportionnel au champ électrique  $\mathbf{E} : \mathbf{D} = \epsilon \mathbf{E}$  où le scalaire  $\epsilon$ est la permittivité diélectrique du milieu. Dans un milieu anisotrope,  $\epsilon$  dépend de la direction du champ électrique excitateur E. La relation entre D et E est alors exprimée par une relation tensorielle (une relation matricielle entre les composantes de ces deux champs).

$$
\epsilon = \begin{pmatrix} \epsilon_{xx} & \epsilon_{xy} & \epsilon_{xz} \\ \epsilon_{yx} & \epsilon_{yy} & \epsilon_{yz} \\ \epsilon_{zx} & \epsilon_{zy} & \epsilon_{zz} \end{pmatrix}
$$
 (2.1)

Dans ce cas, D et E ne sont plus parallèles. La vibration lumineuse ainsi définie reste transversale : elle est toujours orthogonale à la direction de propagation de l'onde, définie par celle du vecteur d'onde k.

La direction de propagation de l'énergie est la direction du vecteur de Poynting  $\pi = \frac{\mathbf{E} \wedge \mathbf{B}}{nQ}$  $\frac{\mu_0}{\mu_0}$ . Dans un milieu anisotrope,  $\pi$  n'est en général pas parallèle à la direction du vecteur d'onde : la direction de propagation de l'onde et la direction de propagation de l'énergie ne sont pas les mêmes.

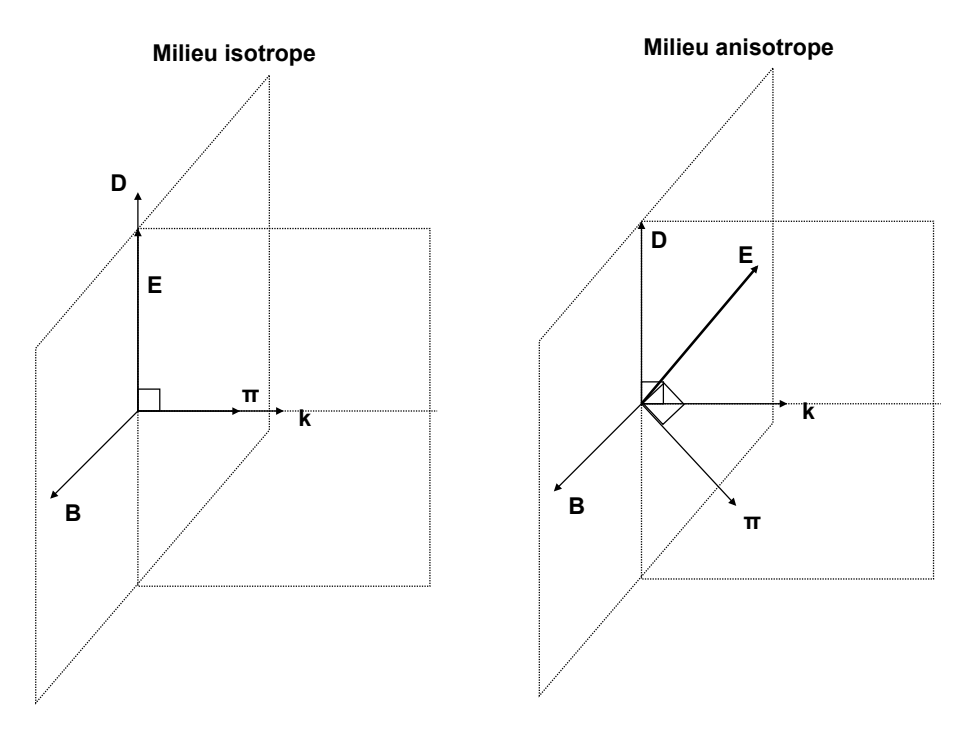

Figure 2.1 – Structure des ondes électromagnétiques dans un milieu diélectrique isotrope (gauche) et anisotrope (droite).

#### I.2 Lumière naturelle et lumière polarisée

Supposons que l'onde lumineuse soit une onde plane qui se propage suivant la direction (Oz) dans un milieu isotrope d'indice de réfraction n. En un point de l'espace le vecteur déplacement peut se mettre sous la forme :

$$
\mathbf{D} = D_x \mathbf{e}_x + D_y \mathbf{e}_y \tag{2.2}
$$

Une onde plane quasi-monochromatique a alors un vecteur déplacement de la forme :

$$
D_x = D_{0x} \cos(kz - \omega t + \varphi_x)
$$
  
\n
$$
D_y = D_{0y} \cos(kz - \omega t + \varphi_y)
$$
\n(2.3)

où  $k = 2\pi\nu n/c = 2\pi n/\lambda$ ,  $\nu$  est la fréquence de l'onde, c la vitesse de la lumière dans le vide, λ la longueur d'onde dans le vide. Si cette onde provient d'une lumière naturelle (raie spectrale émise par une lampe à décharge par exemple), les phases  $\varphi_x$  et  $\varphi_y$  évoluent aléatoirement et

indépendamment au cours du temps. La direction de la polarisation change donc aléatoirement au cours du temps, sur un temps trop court pour être perçue par les détecteurs usuels.

En revanche, si la différence de phase  $\varphi_y - \varphi_x$  est stable au cours du temps, on dit que l'onde est polarisée : la direction de polarisation évoluera de manière prévisible au cours du temps.

#### Onde polarisée linéairement

Si  $\varphi_y = \varphi_x$ , la direction de la polarisation est fixe au cours du temps. Elle forme un angle  $\alpha$  avec la direction (Ox) tel que :

$$
D_{0x} = D_0 \cos \alpha \qquad \text{et} \qquad D_{0y} = D_0 \sin \alpha. \tag{2.4}
$$

Il en va de même si  $\varphi_y - \varphi_x = m\pi$  avec m entier.

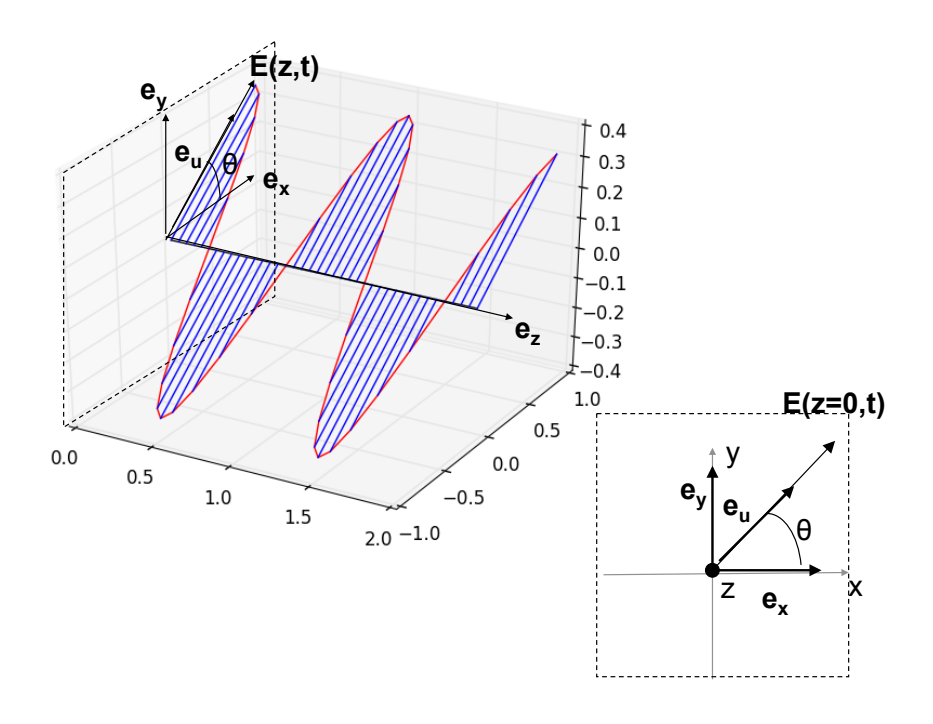

Figure 2.2 – Onde monochromatique polarisée linéairement.

#### Polarisation elliptique et circulaire

Si  $\varphi_y - \varphi_x = \varphi$  quelconque, l'onde est polarisée elliptiquement : l'extrémité du vecteur polarisation décrit au cours du temps une ellipse dans le plan (Oxy). Un cas particulier important est celui pour lequel  $\varphi_y - \varphi_x = \varphi = (2m + 1/2)\pi$ . L'onde est alors polarisée elliptiquement, les axes de l'ellipse sont (Ox) et (Oy).

Finalement, si  $\varphi_y - \varphi_x = \varphi = (2m + 1/2)\pi$  et  $D_{0x} = D_{0y}$  ou  $\alpha = 45^o$ , le vecteur polarisation décrit un cercle. L'onde est polarisée circulairement.

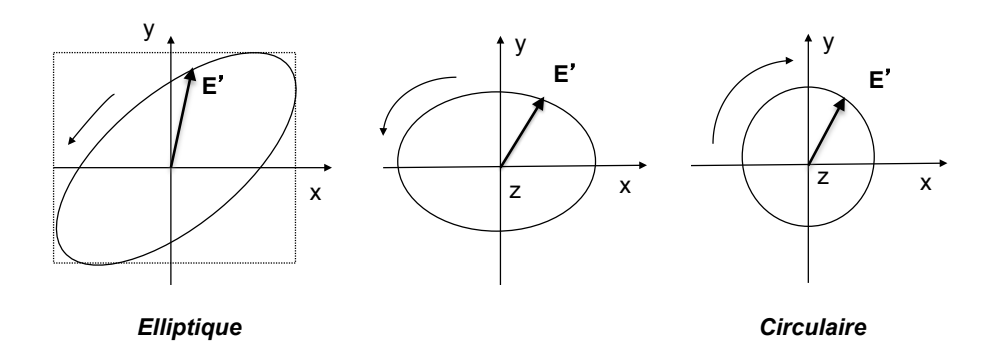

Figure 2.3 – Onde monochromatique polarisée elliptiquement et circulairement.

#### Relation entre polarisations circulaire et linéaire

Il est facile de voir qu'une polarisation circulaire  $D<sub>C</sub>$  se décompose en deux polarisations linéaires

$$
\mathbf{D}_C = D_0 \cos \omega t \,\mathbf{e}_x + D_0 \sin \omega t \,\mathbf{e}_y
$$

et que réciproquement une polarisation linéaire  $D<sub>L</sub>$  se décompose en deux polarisations circulaires

$$
\mathbf{D}_L = D_0 \left( \cos \omega t \, \mathbf{e}_x + \sin \omega t \, \mathbf{e}_y \right) + D_0 \left( \cos \omega t \, \mathbf{e}_x - \sin \omega t \, \mathbf{e}_y \right).
$$

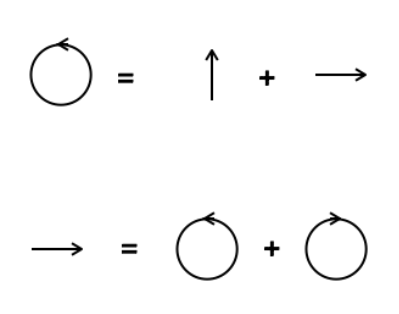

#### I.3 Polariseurs : loi de Malus

Une des premières étapes de ce TP sera de produire une lumière polarisée linéairement à partir d'une lumière non-polarisée. On utilise pour cela un polariseur. Il s'agit d'un film polymère qui ne laisse passer que la composante du champ parallèle à un axe privilégié appelé direction du polariseur. L'autre composante est totalement absorbée. Cette absorption dans une direction privilégiée a pour origine la structure du polymère en longues chaînes étirées et orientées dans une direction.

#### Une lumière non polarisée sera donc transformée en une lumière polarisée suivant la direction du polariseur.

Examinons maintenant l'effet du polariseur sur une onde polarisée linéairement. Cette expérience peut être effectuée en plaçant après le polariseur qui génère la lumière polarisée un deuxième polariseur que l'on qualifie "d'analyseur". L'angle entre la direction de polarisation de l'onde incidente et la direction de l'analyseur est noté α. Le champ sortant de l'analyseur est la projection du champ incident sur la direction de l'analyseur.

$$
\mathbf{D}_{\mathbf{P}} = D_0 \cos(kz - \omega t + \varphi) \mathbf{e}_{\mathbf{P}}
$$
  
\n
$$
\mathbf{D}_{\mathbf{A}} = D_0 \cos \alpha \cos(kz - \omega t + \varphi_y) \mathbf{e}_{\mathbf{A}}
$$
 (2.5)

L'intensité lumineuse est proportionnelle à la norme du vecteur de Poynting soit, en pratique, au

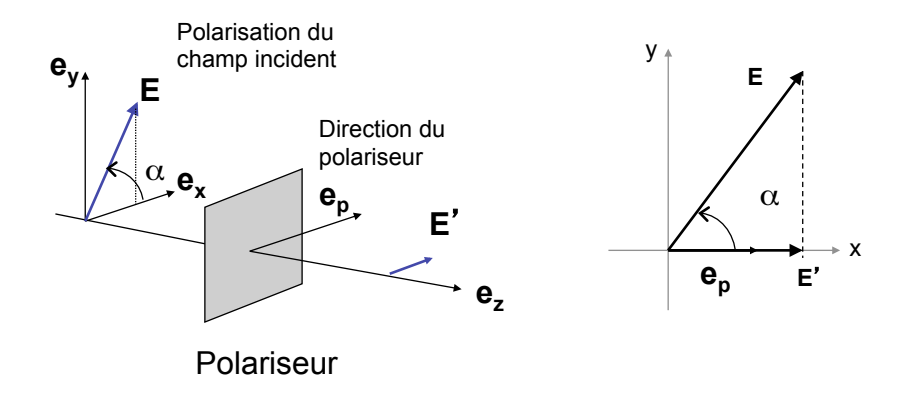

Figure 2.4 – Effet d'un polariseur sur une onde polarisée linéairement.

carré du champ. Si  $I_0$  est l'intensité de l'onde incidente, l'intensité sortant de l'analyseur sera :

$$
I_A = I_0 \cos^2 \alpha \tag{2.6}
$$

Cette relation est la loi de Malus. Pour une lumière non polarisée d'intensité  $I_0$  l'intensité après l'analyseur est  $I_A = I_0/2$ .

#### I.4 Milieux anisotropes

Pour la propagation d'une onde plane dans un milieu anisotrope, on peut montrer qu'il existe toujours au moins un repère (OXYZ) dans lequel la matrice de la constante diélectrique  $\epsilon$  est diagonale. Suivant ces trois directions principales, on définit alors les valeurs principales  $\epsilon_1$ ,  $\epsilon_2$ , diagonale. Survant des trois directions principales, on demnt alors les valeurs principales e<sub>1</sub>, e<sub>2</sub>,  $\epsilon_3$  et les indices de réfraction correspondants,  $n_1 = \sqrt{\epsilon_1}$ ,  $n_2 = \sqrt{\epsilon_2}$  et  $n_3 = \sqrt{\epsilon_3}$ . Dans ce repère le lien entre D et E est de la forme :

$$
\mathbf{D} = \epsilon \mathbf{E} = n_1^2 E_x \mathbf{e}_x + n_2^2 E_y \mathbf{e}_y + n_3^2 E_z \mathbf{e}_z \tag{2.7}
$$

On montre que pour toute direction de propagation donnée k, deux types d'ondes peuvent se propager. Elles ont des directions de polarisation  $\mathbf{D}'$  et  $\mathbf{D}''$  perpendiculaires entre elles et perpendiculaires à la direction de propagation. A chacune d'elles correspond un indice de réfraction  $n'$  et  $n''$ . Ces deux directions de polarisation sont appelées lignes neutres. Si une onde arrive dans le milieu avec une direction k et une polarisation suivant l'une des lignes neutres, la polarisation restera inchangée. Les milieux anisotropes que nous allons utiliser sont des cristaux biréfringents où l'anisotropie optique est due à la structure cristalline. Le cristal est qualifié d'uniaxe si deux indices sont égaux, soit  $n_2 = n_3 = n_0$ . L'indice de réfraction suivant la troisième direction de polarisation est  $n_1 = n_e$ . Ce dernier axe de polarisation est appelé axe optique du cristal. On appelle *ordinaire* l'indice  $n<sub>o</sub>$  et *extraordinaire* l'indice  $n<sub>e</sub>$ .

#### I.5 Lames minces cristallines

Les lames minces cristallines sont des lames taillées dans un cristal biréfringent. L'épaisseur de la lame est notée e. On envoie une onde lumineuse en incidence normale sur la lame. Comme indiqué plus haut, si la lumière incidente est polarisée suivant une ligne neutre de la lame, sa polarisation restera inchangée. Si la polarisation de la lumière incidente est quelconque, les

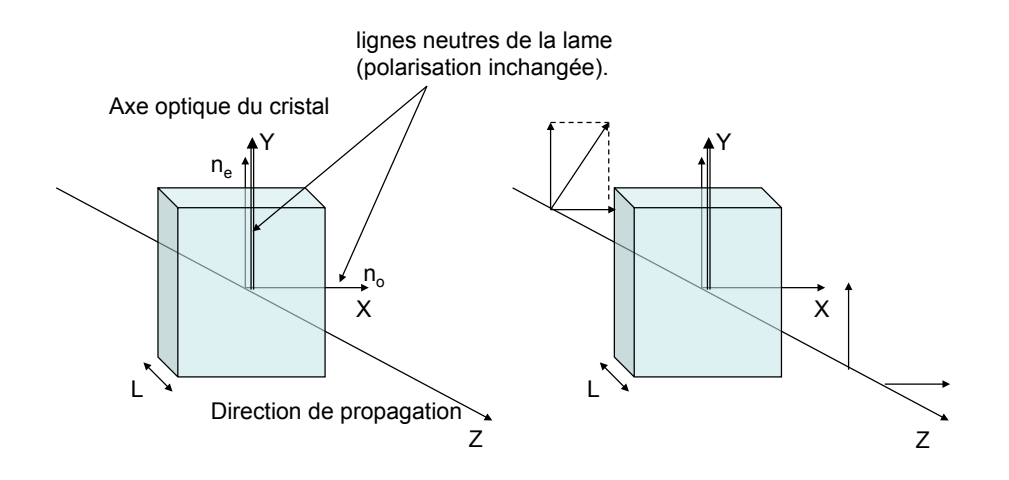

Figure 2.5 – Lame cristalline.

composantes de champ suivant la première ligne neutre (axe OX) et la seconde ligne neutre (OY) seront déphasées l'une par rapport à l'autre car elles ne se propagent pas à la même vitesse (leurs indices sont en effet différents). Les lames minces sont taillées suivant des directions privilégiées du cristal de telle sorte que l'indice d'une onde polarisée suivant la ligne neutre  $(OX)$  soit  $n<sub>o</sub>$  et suivant (OY),  $n_e$ .

Considérons l'action d'une telle lame mince sur une vibration polarisée rectilignement, par exemple transmise par un polariseur. On suppose que l'onde arrive en incidence normale sur la lame. Sa direction de polarisation forme un angle  $\alpha$  par rapport à la ligne neutre (OX). Le champ après la lame est alors :

$$
\mathbf{D} = D_x \mathbf{e}_x + D_y \mathbf{e}_x
$$
  
\n
$$
D_x = D_0 \cos \alpha \cos(kz - \omega t + k'e) = D_0 \cos \alpha \cos(kz - \omega t')
$$
  
\n
$$
D_y = D_0 \sin \alpha \cos(kz - \omega t + k''e) = D_0 \sin \alpha \cos(kz - \omega t' + \varphi)
$$
 (2.8)

avec  $k' = 2\pi\nu n_o/c$  et  $k'' = 2\pi\nu n_e/c$ . En changeant l'origine des temps  $t' = t - k'e/\omega$  (temps retardé) et en introduisant le déphasage

$$
\varphi = k (n_e - n_o)e = \frac{2\pi}{\lambda}(n_e - n_o)e
$$
\n(2.9)

on obtient l'expression de droite pour D. Dans la suite, on notera le temps retardé t pour simplifier. L'action de la lame peut se caractériser par le contraste de polarisation linéaire

$$
C = \frac{I_{max} - I_{min}}{I_{max} + I_{min}}\tag{2.10}
$$

où  $I_{min}$  et  $I_{max}$  sont les intensités lumineuses minimale et maximale transmises.

#### Lame demi-onde

Une lame demi-onde est une lame pour laquelle l'épaisseur e est choisie de telle sorte que  $\varphi =$  $(2m + 1)\pi$ . Ceci correspond à une différence de chemin optique de  $(2m + 1)\lambda/2$ . Dans ces conditions, si l'onde incidente est polarisée linéairement, les composantes du champ de l'onde sortant de la lame sont :

$$
D_x = D_0 \cos \alpha \cos(kz - \omega t)
$$
  
\n
$$
D_y = -D_0 \sin \alpha \cos(kz - \omega t)
$$
 (2.11)

La polarisation de l'onde sortante est alors rectiligne et symétrique de la polarisation de l'onde incidente par rapport à l'une des lignes neutres (fig. 2.6). Elle peut donc servir à tourner la direction de polarisation d'une onde polarisée linéairement.

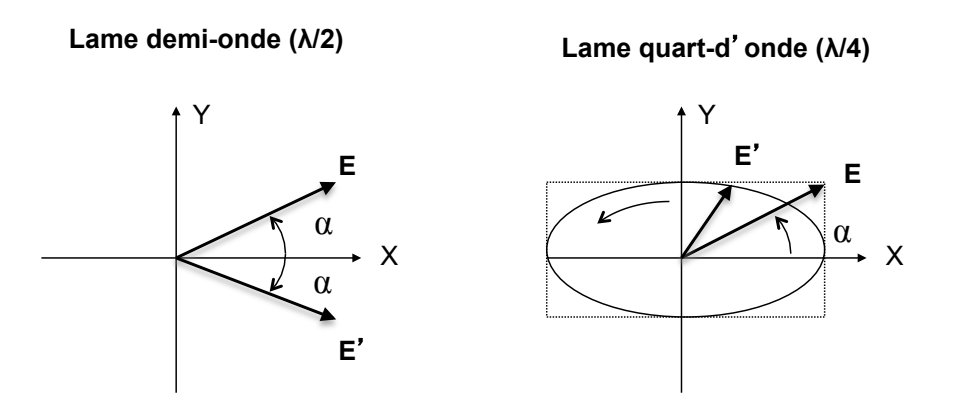

Figure 2.6 – Effet d'une lame demi-onde et quart d'onde sur une polarisation incidente linéaire  $E$ . Le champ électrique transmis est  $E'$ . L'axe optique est OY.

#### Lame quart d'onde

Une lame quart-d'onde est une lame pour laquelle l'épaisseur e est choisie de telle sorte que  $\varphi = (2m+1)\pi/2$ . Ceci correspond à une différence de chemin optique de  $(2m+1)\lambda/4$ . Dans ces conditions, si l'onde incidente est polarisée linéairement, les composantes du champ de l'onde sortant de la lame sont :

$$
D_x = D_0 \cos \alpha \cos(kz - \omega t)
$$
  
\n
$$
D_y = D_0 \sin \alpha \sin(kz - \omega t)
$$
 (2.12)

Dans un plan z donné, la polarisation de l'onde sortante est elliptique (fig. 2.6). Elle est circulaire si  $\alpha = 45^o$ .

#### Interférences en lumière polarisée : spectre cannelé

Eclairons une lame cristalline placée entre un polariseur et un analyseur. On note  $\alpha$  l'angle entre la direction (P) du polariseur et la ligne neutre (OX). De même, On note  $\beta$  l'angle entre la direction (A) de l'analyseur et  $(OX)$ . On note toujours  $\varphi$  le déphasage entre la polarisation (OX) et la polarisation (OY) après traversée de la lame cristalline. A la sortie de la lame, les deux composantes suivant (OX) et (OY) vont pouvoir interférer puisque le champ transmis par l'analyseur sera la somme de la projection du champ suivant (OX) sur la direction (A) et de la projection du champ suivant (OY) suivant la direction (A).

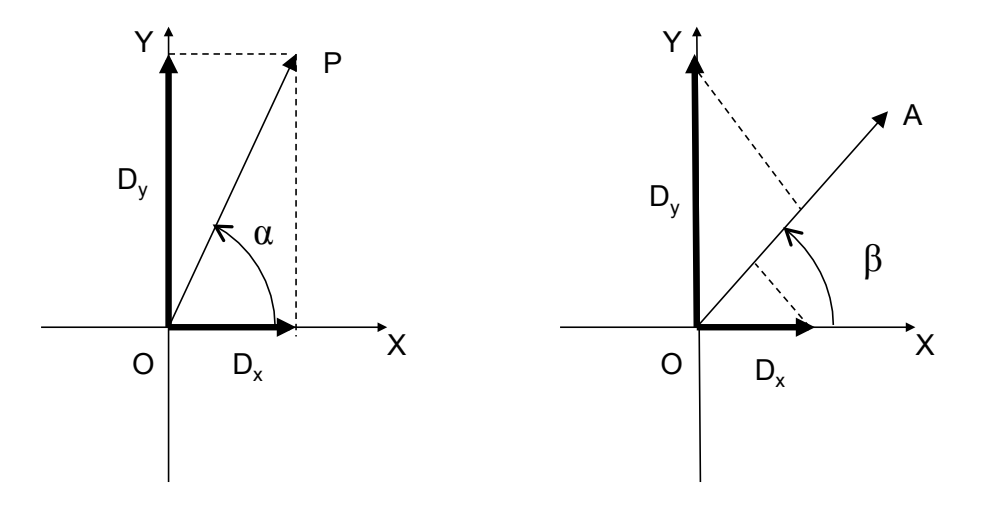

Figure 2.7 – Dispositif interférométrique utilisant une lame cristalline. A gauche : polarisation entre le polariseur et lame. A droite : polarisation entre la lame et l'analyseur.

Après la lame et avant l'analyseur, les composantes du champ suivant (Ox) et (Oy) sont, en notation complexe :

$$
D_x = D_0 \cos \alpha e^{i(kz - \omega t)}
$$
  
\n
$$
D_y = D_0 \sin \alpha e^{i(kz - \omega t + \varphi)}
$$
\n(2.13)

Après l'analyseur, la polarisation du champ est suivant (A) (on pose z=0). Le champ après l'analyseur est alors :

$$
D_A = D_x \cos \beta + D_y \sin \beta = D_0 e^{-i\omega t} \left( \cos \alpha \cos \beta + \sin \alpha \sin \beta e^{i\varphi} \right)
$$
 (2.14)

L'intensité après l'analyseur vaut alors :

$$
I_A = D_A D_A^* = I_0 \left( \cos^2 \alpha \cos^2 \beta + \sin^2 \alpha \sin^2 \beta + \frac{1}{2} (\sin 2\alpha \sin 2\beta \cos \varphi) \right)
$$
 (2.15)

L'intensité dépend donc des angles mais surtout du déphasage introduit par la lame entre les deux composantes de polarisation suivant (Ox) et (Oy). Il s'agit bien d'un processus d'interférences.

Il est très important de noter que  $\varphi$  dépend de la longueur d'onde. Si on éclaire la lame en lumière blanche certaines longueurs d'onde seront atténuées. Ce phénomène est particulièrement spectaculaire si  $\alpha = \beta + \pi/2$ , et si de plus  $\alpha = 45^{\circ}$ , car on a dans ces conditions :

$$
I_A = I_0 \left(1 - \cos \varphi\right) / 2\tag{2.16}
$$

On voit donc que les longueurs d'onde pour lesquelles  $\varphi = 2m\pi$  seront éteintes. Si l'on place un spectroscope derrière l'analyseur on verra un spectre cannelé.

## II Manipulations et analyse

#### II.1 Expériences préliminaires

A Monter sur un banc d'optique un laser hélium néon rouge ( $\lambda = 633$  nm), un polariseur et une photodiode. Mesurer à l'aide de la photodiode et du multimètre en mode DC la puissance du laser avant et après le premier polariseur. Ce résultat dépend-il de l'orientation du polariseur ?

NB : Assurez-vous du bon fonctionnement de la photodiode en comparant la mesure du multimètre à ce que vous observez à l'oeil en interposant un papier blanc dans le faisceau laser et en faisant tourner le polariseur.

## II.2 Loi de Malus

♣ On place à 40 cm du polariseur (P) un second polariseur. Ce dernier sera qualifié "d'analyseur" (A). Mesurer le signal  $S_A$  délivré par la photodiode après l'analyseur en fonction de l'angle  $\theta$ entre polariseur et analyseur.

Tracer le graphe  $S_A$  en fonction de cos<sup>2</sup> $\theta$ . Pour quel angle l'intensité est-elle maximale? minimale ? Dans chaque cas que peut-on dire des directions de polarisation du polariseur et de l'analyseur ?

Dans le cas où l'intensité transmise  $S_A$  est minimale, on dit que le **polariseur et l'analyseur** sont réglés à l'extinction ou bien que polariseur et analyseur sont croisés. C'est une situation bien définie que vous rechercherez de nouveau dans la suite.

Vous allez maintenant utiliser des lames anisotropes demi-onde  $(\lambda/2)$  ou quart d'onde  $(\lambda/4)$ : assurez-vous à chaque fois que la lame correspond à la longueur d'onde du laser, 633 nm.

## II.3 Lame demi-onde

♣ On règle le polariseur et l'analyseur à l'extinction. On place une lame demi-onde entre ceux-ci de telle sorte que l'extinction persiste. Tourner alors la lame demi-onde d'un angle  $\alpha=15^{\circ}$ . Les composantes de l'onde sont décrites par les équations 2.11.

- Quel est l'angle  $\beta$  de rotation de l'analyseur qui rétablit l'extinction ?
- Depuis cette position d'extinction, faîtes tourner l'analyseur : sur un tour complet combien observez-vous de minima de  $S_A$ ? Calculer le contraste de polarisation C.
- Mêmes questions en faisant tourner la lame demi-onde (on repositionnera au préalable A à  $90^o$  de P).
- En faisant un schéma représentant à chaque fois les directions de P et A ainsi que la ligne neutre OX de la lame demi-onde, interpréter les observations d'extinction précédentes.

## II.4 Lame quart d'onde

### Lignes neutres

♣ Polariseur et analyseur croisés, on remplace la lame demi-onde par une lame quart d'onde. Les composantes de l'onde sont décrites par les équations 2.12.

- Comment faut-il orienter la lame pour obtenir obtenir l'extinction?
- Tourner alors l'analyseur et relever les angles correspondant aux maxima et minima de lumière. Que vaut le contraste de polarisation C ?

— En vous aidant d'un schéma, donner les positions angulaires des lignes neutres de la lame par rapport à son indicateur de position.

## Effet sur une polarisation linéaire

♣ On revient à la situation d'extinction : polariseur et analyseur croisés, lame orientée pour obtenir  $S_A$  minimum.

- Quelle est alors la valeur de l'angle  $\alpha$  (voir fig. 2.6)? (faire un schéma)
- Tourner la lame de  $20^{\circ}$  dans son plan. Tourner ensuite l'analyseur et mesurer le signal de la photodiode pour différents angles de l'analyseur. Pointer les maxima et minima de la lumière. Que vaut le contraste de polarisation C ?
- Porter de 20<sup>°</sup> à 45<sup>°</sup> l'angle de la lame et reprendre la question précédente. Qu'observezvous sur un tour complet de la lame ? Représentez les lignes neutres des différents éléments sur un schéma.
- Interprétez les observations précédentes. Sont-elles compatibles avec ce qu'indique les équations 2.12 ?

## Polarisation circulaire

♣ On cherche ici à produire puis identifier une polarisation circulaire.

NB : S'il n'y a pas de deuxième lame quart d'onde disponible, passez à la question suivante.

- A partir d'une polarisation linéaire et avec une lame quart d'onde, produire une polarisation circulaire.
- Rajouter une deuxième lame quart d'onde avant l'analyseur : que se passe-t-il quand les lignes neutres des lames sont alignées ? Discuter les différents cas de figure.
- Comment peut-on utiliser cette deuxième lame quart d'onde pour identifier la polarisation circulaire incidente ? Peut-on la différencier d'une lumière non-polarisée ?

### Mesure de la biréfringence avec un lame quart d'onde

♣ On se propose de déterminer le déphasage introduit par une lame biréfringente d'épaisseur e et de nature inconnue<sup>1</sup>. La lame qui sera utilisée est le cristal marqué "taillé parallèle à l'axe" (il s'agit de l'axe optique de la lame).

- Les polariseurs et analyseurs sont croisés. On insère la lame inconnue entre eux.
- On fait tourner la lame de manière à réobtenir l'extinction. Puis on la fait tourner de  $45<sup>o</sup>$ . Ses lignes neutres sont alors à  $45<sup>o</sup>$  des directions des polariseurs et analyseurs.
- On enlève provisoirement la lame inconnue. On met à la place une lame quart d'onde qu'on fait tourner jusqu'à réobtenir l'extinction : les axes neutres de cette lame sont alors parallèles à ceux du polariseur.
- On remet la lame inconnue entre le polariseur et la quart d'onde. On tourne alors l'analyseur d'un angle θ inférieur à π/2 afin de rétablir l'extinction (la rotation de l'analyseur

<sup>1.</sup> On exprime aussi le déphasage de la lame en termes de temps  $\varphi/\omega$  d'où le nom de lame à retard

rattrape le déphasage introduit par la lame inconnue). On montre que l'on a alors :

$$
\theta = \frac{\varphi}{2} + m\pi
$$
  
\n
$$
\varphi = \frac{2\pi}{\lambda}(n_o - n_e)e.
$$
\n(2.17)

Sachant que  $n_e - n_o = 9 \times 10^{-3}$ , déterminer la valeur de m. En déduire, en nombre de tours/mm, le déphasage induit par millimètre par la lame inconnue.

#### II.5 Etude en lumière Blanche

♣ On utilisera une source de lumière blanche placée derrière un diaphragme, lui même au foyer d'une lentille convergente, cela afin de former un faisceau de rayons parallèles. Le polariseur et L'analyseur sont placés sur le banc optique. Tout au bout de celui-ci on dispose d'un spectroscope à prisme pour l'analyse spectrale. La lame qui sera utilisée est le cristal marqué "taillé parallèle à l'axe".

#### Observation à l'oeil nu

♣ On fait les observations sur un écran pour éviter d'éblouir l'oeil. Régler l'extinction avec les deux polariseur. Introduire la lame.

- Faire tourner la lame dans son plan. Décrire et interpréter.
- Régler la lame au maximum de lumière. Faire tourner l'analyseur. Décrire ce que vous observez.

#### Spectre cannelé

♣ On place le spectroscope à prisme à la place de l'écran. Pour cela, enlever la lame, régler les polariseur et analyseur parallèles, puis placer une lentille convergente supplémentaire pour former une tache lumineuse intense et nette sur la fente du spectroscope. Ensuite, introduire la lame et refermer doucement la fente du spectroscope pour procéder à l'analyse spectrale.

- Faire tourner la lame dans son plan. Décrire et interpréter en utilisant la formule 2.15.
- Donner à la lame l'orientation qui conduit au spectre le plus contrasté (cannelures bien noires).
- Amener le réticule du spectroscope sur une cannelure brillante. Faire tourner l'analyseur. La cannelure brillante reste-t-elle au même endroit ? Décrire et interpréter.

#### Mesure de la biréfringence

♦ On souhaite déterminer la quantité  $(n_e - n_o)e$  de cette lame. On se place encore dans la situation où polariseur et analyseur sont croisés. La lame est toujours entre le polariseur et l'analyseur. Ses lignes neutres sont à  $45^{\circ}$  des directions des polariseurs.

— A l'aide du spectroscope, déterminer la longueur d'onde de plusieurs cannelures sombres. La longueur d'onde de la cannelure la plus "rouge" sera notée  $\lambda_1$ , celui de la plus "violette"  $\lambda_p$  où p est le nombre de cannelures entre ces deux cannelures extrêmes.

- En déduire  $(n_e n_o)e$  et comparer à la valeur utilisée précédemment.
- Cette méthode permet-elle de déterminer le signe de  $(n_e n_o)e$ ?

Indications : Pour les cannelures 1 et  $p$  on a les relations suivantes :

$$
\frac{2\pi}{\lambda_1}(n_e - n_o)e = 2\pi p_1 \tag{2.18}
$$

$$
\frac{2\pi}{\lambda_p}(n_e - n_o)e = 2\pi(p_1 + p - 1)
$$
\n(2.19)

On en déduit  $p_1$  et  $(n_e - n_o)e$ 

$$
p_1 = \frac{(p-1)\lambda_p}{\lambda_1 - \lambda_p} \tag{2.20}
$$

$$
(n_e - n_o)e = \frac{(p-1)\lambda_p \lambda_1}{(\lambda_p - \lambda_1)}.
$$
\n(2.21)

# Chapitre 3

# Diffraction et filtrage spatial

#### Sommaire

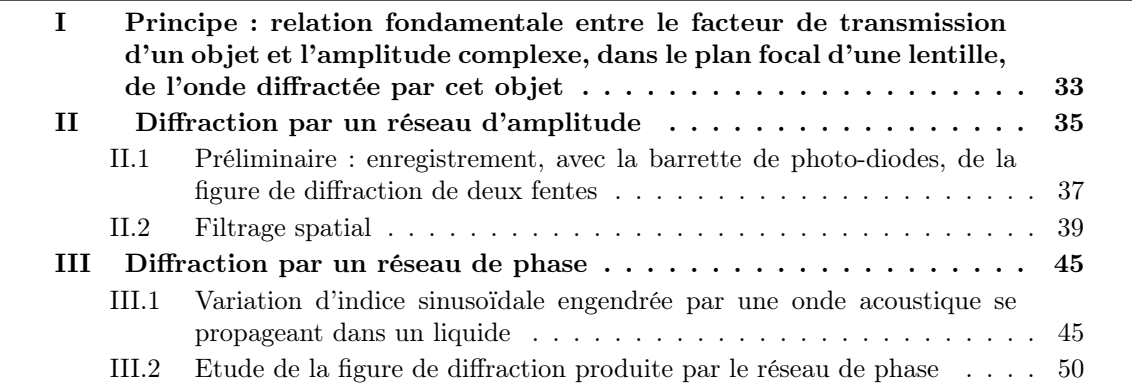

Ce TP est divisé en deux parties qui utilisent des montages analogues mais dont le matériel n'est pas le même. Le principe commun aux deux parties est exposé à la section 1 et les deux parties elles-mêmes sont décrites aux sections 2 et 3. Chaque partie dure environ trois heures.

Certains éléments utilisés sont fragiles. En particulier, il faut rigoureusement éviter de mettre les doigts sur les polariseurs, les diapositives et les lentilles. Les vis micrométriques ne doivent jamais être forcées. Les masques de carton noir pour le filtrage spatial doivent être manipulés avec soin, sans jamais les plier ou les découper. Les manipulations à effectuer ainsi que les questions posées sont précédées du signe ♣.

## I Principe : relation fondamentale entre le facteur de transmission d'un objet et l'amplitude complexe, dans le plan focal d'une lentille, de l'onde diffractée par cet objet

Une lentille convergente reçoit une onde plane d'amplitude complexe  $A_0$  et de vecteur d'onde<br>
∴<br>
∗ qui se propage parallèlement à son axe optique  $Z'Z$  (figure 1). Le diamètre de la lentille est suffisant pour que l'on puisse négliger la diffraction qu'elle produit. On obtient donc une image ponctuelle au foyer de la lentille.

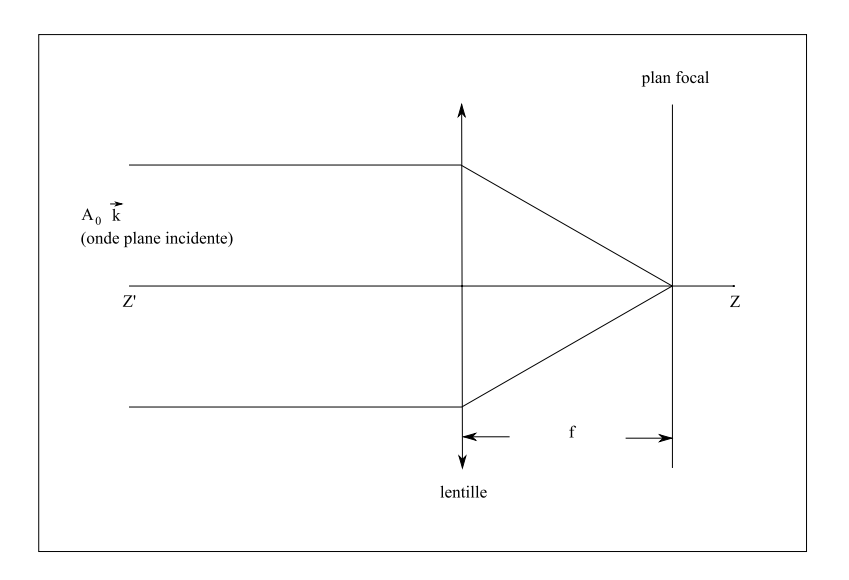

FIGURE  $3.1 -$ 

Dans le plan  $XOY$  situé à la distance d'avant la lentille, on ajoute un objet dont l'effet est d'atténuer ou de déphaser l'onde incidente (figure 2).

Ce peut être par exemple :

- un diaphragme de forme quelconque qui laisse passer l'onde incidente à l'intérieur d'un certain contour et l'absorbe complètement en dehors de ce contour,
- une lame partiellement absorbante dont l'atténuation est une fonction de la position  $(X, Y)$  dans le plan  $XOY$ ,
- une lame transparente mais d'épaisseur optique variable dont l'effet est de déphaser l'onde incidente d'une quantité dépendant de la position dans le plan XOY .

Plus généralement, ce peut être tout objet dont l'effet est de transformer l'amplitude complexe  $A_0$  de l'onde incidente dans le plan  $XOY$  en une amplitude complexe :

$$
A(X,Y) = t(X,Y) A_0
$$

 $t(X, Y)$  est la fonction de transmission de l'objet. C'est une fonction complexe dont le module traduit l'atténuation et la phase correspond au déphasage. L'objet est dit « objet diffractant » .

Le principe de Huygens-Fresnel permet de calculer l'amplitude complexe dans le plan focal de la lentille (diffraction à l'infini ou de Fraunhofer). Cette amplitude complexe a pour expression au point  $M(x, y)$  du plan focal :

$$
A(x,y) = C(x,y) \int_{-\infty}^{+\infty} \int_{-\infty}^{+\infty} t(X,Y) e^{-i\frac{2\pi}{\lambda f}(xX + yY)} dX dY \qquad (1)
$$

 $C(x, y)$  est une fonction indépendante de l'objet diffractant et dont le module est indépendant de x et y. Les variations d'intensité lumineuse dans le plan focal de la lentille sont donc données par le carré du module de l'intégrale. En prenant comme définition de la transformée de Fourier

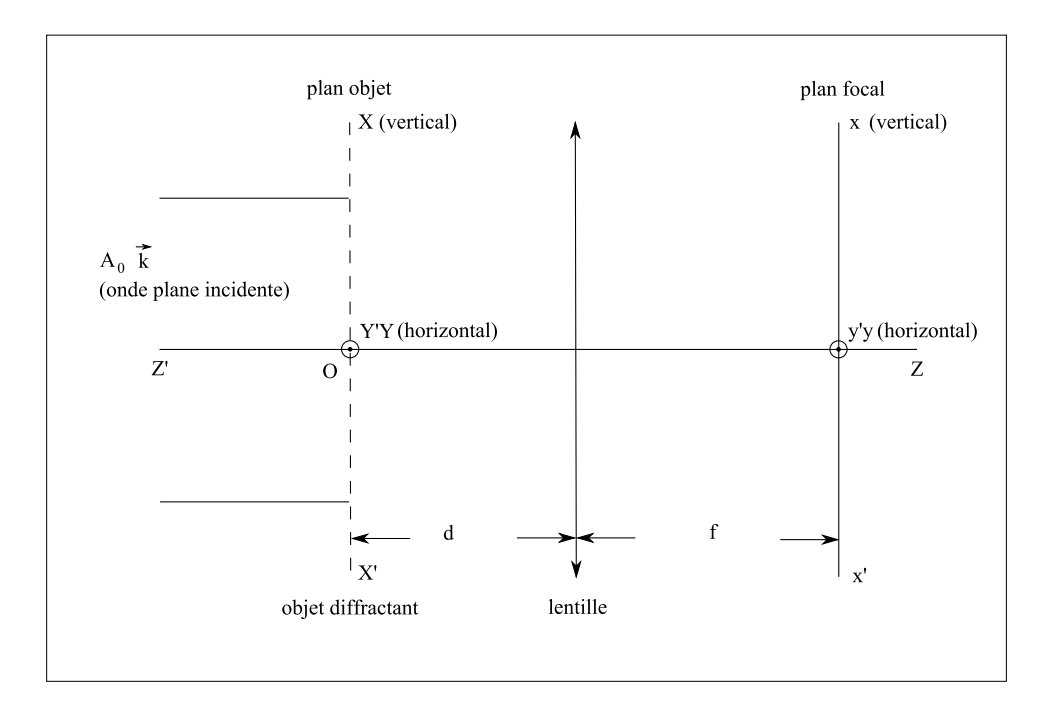

FIGURE  $3.2 -$ 

à deux variables de la fonction f

$$
\mathcal{F}[f]_{(\alpha,\beta)} = \int_{-\infty}^{+\infty} \int_{-\infty}^{+\infty} f(u,v) \, e^{-i2\pi(\alpha u + \beta v)} du \, dv
$$

on voit que l'intégrale apparaissant dans la formule (1) est la transformée de Fourier inverse de  $t(X, Y)$ , prise au point  $\alpha = \frac{x}{\lambda f}, \beta = \frac{y}{\lambda f}$ , c'est à dire

$$
\overline{\mathcal{F}}[t]_{(\frac{x}{\lambda f},\frac{y}{\lambda f})}
$$

Le but du TP est d'observer divers exemples de cette situation. Dans la section 2 l'objet diffractant placé dans le plan XOY est un motif complètement transparent dans certaines régions et complètement opaque ailleurs (fentes, grille, etc.), il modifie donc l'amplitude de l'onde dans le plan XOY sans modifier sa phase. Dans la section 3 l'objet est une lame à faces parallèles complètement transparente, mais d'indice variant sinusoïdalement selon  $Y'Y$ , ce qui modifie la phase de l'onde dans le plan XOY , sans modifier son amplitude. Cette variation d'indice est provoquée par les variations de pression engendrées par une onde acoustique ultra-sonore se propageant dans un liquide.

## II Diffraction par un réseau d'amplitude

♣ Réaliser le montage schématisé sur la figure 3.

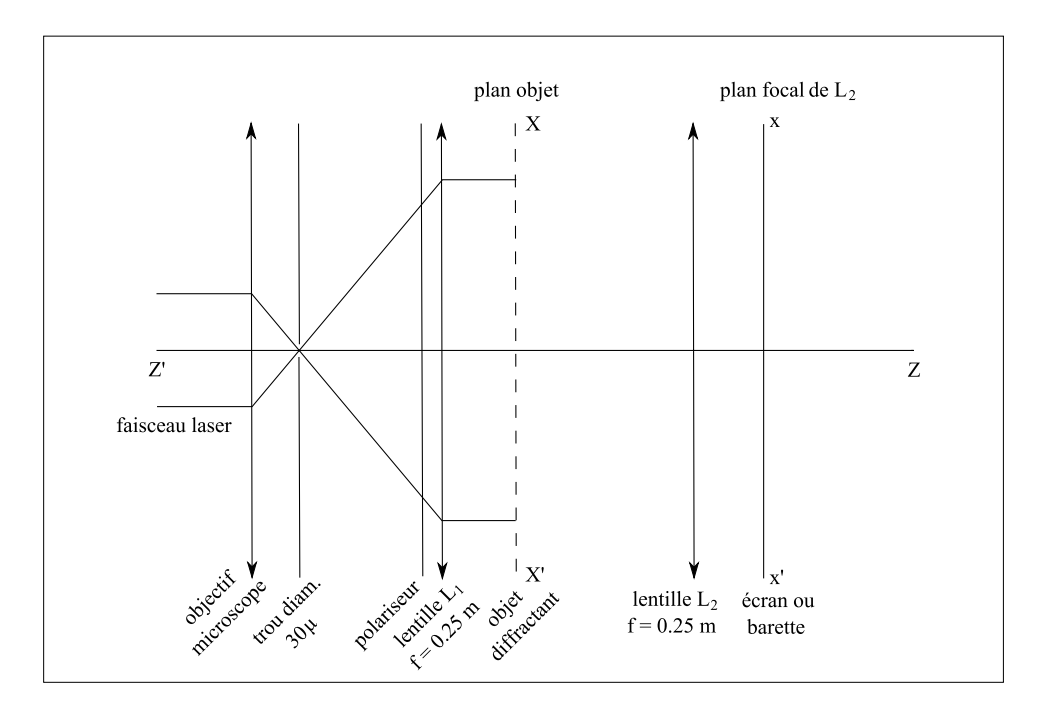

FIGURE  $3.3 -$ 

### Attention :

- ne jamais regarder le faisceau laser dans l'axe, au risque de graves lésions à l'œil
- éviter également la réflexion du faisceau laser sur des objets brillants, regarder uniquement sa lumière diffusée par un écran le plus sombre possible et utiliser le polariseur permettant d'atténuer l'intensité.

L'onde plane est obtenue par une source ponctuelle située au foyer de la lentille  $L_1$ . Cette source ponctuelle est un trou circulaire de diamètre  $30 \mu m$  sur lequel on focalise le faisceau d'un laser He-Ne par un objectif de microscope. Ce dispositif (filtre spatial) permet de faire disparaître des diffractions parasites se produisant à l'intérieur du laser ou de l'objectif de microscope. Le trou doit se trouver exactement au point de convergence des rayons issus de l'objectif de microscope. Le réglage est correct quand on obtient, sur un écran placé sans intermédiaire à quelques dizaines de centimètres du trou, une tache circulaire uniforme la plus lumineuse possible et dépourvue d'anneaux. Confirmer le bon placement du trou avant de passer à l'étape suivante.

Placer la lentille L<sup>1</sup> de telle façon que son foyer image coïncide avec le trou. Pour cela régler la distance du trou à la lentille à la valeur de la distance focale (250 mm) avec une règle graduée,

puis ajuster plus finement en vérifiant que le diamètre du faisceau après la lentille reste constant aussi loin qu'on puisse l'observer.

Un polariseur, situé avant la lentille  $L_1$ , permet d'atténuer l'intensité à volonté car le faisceau laser est polarisé. Ce polariseur est fragile : veiller à ne pas mettre les doigts dessus.

Les objets diffractants sont montés dans des cadres de diapositives. La distance de  $L_1$  à l'objet diffractant est indifférente. En pratique, on le place juste après pour étaler le montage le moins possible. Pour bien placer  $L_2$  en anticipation de la sous-section 2.2, régler sa position afin d'avoir une image nette des deux fentes sur un écran placé à l'extrême bout du banc optique. Des imperfections des bords des fentes doivent être visibles.

## II.1 Préliminaire : enregistrement, avec la barrette de photo-diodes, de la figure de diffraction de deux fentes

Le but de cette section est d'apprendre à utiliser la barrette de photo-diodes en retrouvant une figure de diffraction connue.

♣ Placer l'objet diffractant constitué par les deux fentes.

Observer la figure de diffraction sur un écran placé au foyer de  $L_2$ .

Avant d'envoyer la lumière du laser sur la barrette de photo-diodes et, a fortiori, avant d'établir la tension de polarisation de celle-ci, il faut atténuer l'intensité du faisceau avec le polariseur jusqu'à son minimum (qui, en pratique, n'est pas nul).

Placer alors la barrette au foyer de L2.

La tension du signal délivrée par la barrette ne doit pas dépasser 4.5 V, sinon il sature et est déformé.

Observer la figure de diffraction des deux fentes à l'oscilloscope. Régler le polariseur de façon à avoir le pic central de diffraction à la la limite de la saturation. La figure doit être bien symétrique et faire apparaître le mieux possible les maxima secondaires. Ce réglage est délicat car la figure de diffraction est concentrée sur une ligne horizontale très étroite et la barrette ne fait elle-même qu'une dizaine de microns de hauteur. Si la ligne de diffraction et la barrette ne sont pas exactement parallèles, la figure est faussée. Pour obtenir une figure de diffraction correcte, il faut agir sur les degrés de liberté suivants :

- translation de la barrette dans les deux dimensions perpendiculaires à l'axe optique à l'aide des vis micrométriques,
- rotation des fentes dans leur plan en tournant très progressivement avec les doigts le cadre de diapositive qui porte les fentes.

Lorsque la courbe obtenue est satisfaisante :

- 1. faire une moyenne en temps du signal avec l'option Average de l'oscilloscope, en utilisant la valeur maximum du nombre de balayages autorisée, dans le noir complet pour diminuer le bruit, et enregistrer sur l'imprimante,
- 2. mesurer l'interfrange avec les curseurs de l'oscilloscope ; ce résultat sera en unité de temps. Afin de faire la conversion temps/distance, allumer une lampe à côté et mesurer "la longueur temporelle" de la barrette (c'est-à-dire, le temps sur l'oscilloscope où l'intensité est plus élevée due à la lampe). Une fois toutes les mesures de cette sous-section sont terminées, enlever la photodiode du banc optique et mesurer la longueur physique de la barrette avec une règle. Déterminer ensuite votre mesure de l'interfrange en unité de distance et la comparer à la valeur calculée.

L'intensité se calcule à l'aide de l'expression (1) en prenant  $t(X, Y) = 1$  à l'intérieur des fentes et 0 ailleurs. On suppose les fentes de hauteur infinie par rapport à leur largeur. L'intensité est nulle en dehors de l'axe  $y'y$  et, sur cet axe, vaut :

$$
I = 4I_0 \cos^2 \frac{\pi dy}{\lambda f} \left(\frac{\sin u}{u}\right)^2
$$

 $u = \frac{\pi a y}{\sqrt{c}}$  $\lambda f$ 

a largeur commune des deux fentes (100  $\mu$ m)

d écart des axes verticaux des deux fentes (600  $\mu$ m)

 $\lambda$  longueur d'onde de la lumière utilisée (6328 Å)

 $f$  distance focale de la lentille  $(250 \text{ mm})$ .

Pour terminer, vérifier que l'on obtient la figure attendue en masquant une des deux fentes.

## II.2 Filtrage spatial

## Principe

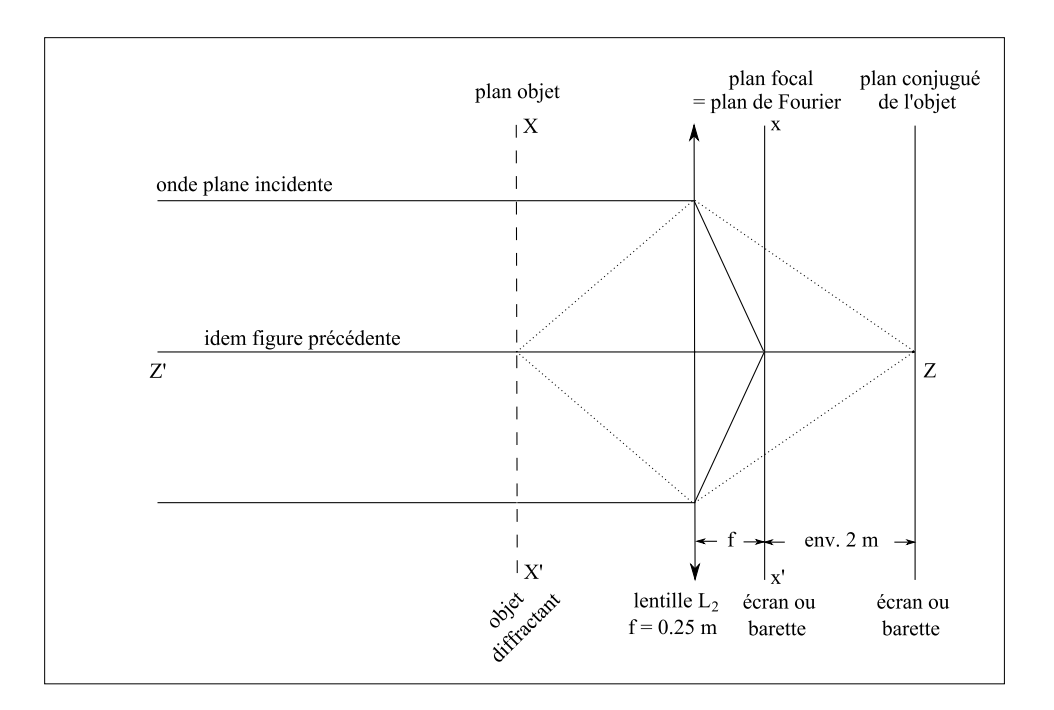

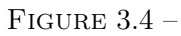

Le montage indiqué sur la figure 3.4 permet d'avoir simultanément :

- 1. dans le plan focal de la lentille  $L_2$ : la figure de diffraction, donc une amplitude complexe proportionnelle à la transformée de Fourier inverse de  $t(X, Y)$ .
- 2. sur l'écran : l'image (renversée et agrandie) de l'objet diffractant, donc une amplitude complexe proportionnelle à  $t(X/g, Y/g)$  (g étant le grandissement).

Schématiquement :

plan objet
$$
\xrightarrow{\mathrm{TF}^{-1}}
$$
plan focal $\xrightarrow{\mathrm{TF}^{-1}}$ plan image

Occulter une région du plan focal revient à supprimer des composantes dans le spectre de Fourier de l'image, ce qui, évidemment, la modifie.

### Application à un réseau d'amplitude

On utilise comme objet diffractant une série de fentes parallèles à  $X'X$ , toutes de même largeur b et espacées de a. La fonction de transmission de cet objet ne dépend que de Y et vaut : (figure 3.5)

$$
t(Y) = 1 \quad \text{pour } -\frac{b}{2} + na \le Y \le \frac{b}{2} + na \quad n \in Z
$$

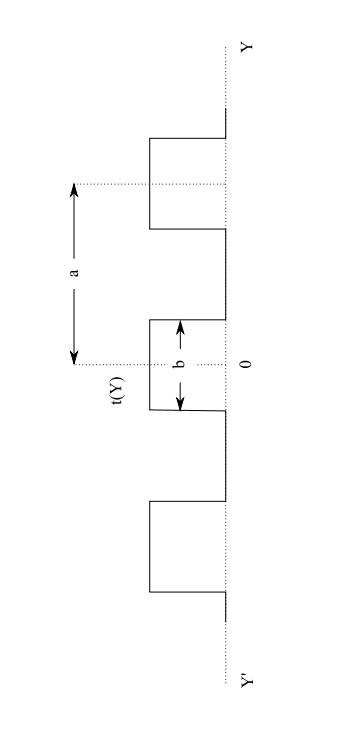

FIGURE  $3.5$  –

$$
t(Y)=0 \quad \text{pour } \frac{b}{2}+na \leq Y \leq a-\frac{b}{2}+na \quad n \in Z
$$

C'est une fonction paire et périodique de période a. Sa série de Fourier est :

$$
t(Y) = \frac{b}{a} + \sum_{l=1}^{+\infty} \frac{2}{\pi l} \sin \pi l \frac{b}{a} \cos 2\pi l \frac{Y}{a}
$$

ou, en posant

$$
\gamma_l = \frac{1}{\pi l} \sin \pi l \frac{b}{a}
$$

$$
t(Y) = \frac{b}{a} + \sum_{l=1}^{+\infty} \gamma_l \left( e^{i2\pi l \frac{Y}{a}} + e^{-i2\pi l \frac{Y}{a}} \right)
$$

La transformée de Fourier inverse de cette fonction est :

$$
\overline{\mathcal{F}}[t]_{(\alpha,\beta)} = \delta(\alpha) \left\{ \frac{b}{a} \delta(\beta) + \sum_{l=1}^{+\infty} \gamma_l \left[ \delta(\beta + \frac{l}{a}) + \delta(\beta - \frac{l}{a}) \right] \right\}
$$

On a :  $\alpha = \frac{x}{\lambda f}$ ,  $\beta = \frac{y}{\lambda f}$ , la figure de diffraction est donc constituée d'une série de points brillants situés sur l'axe  $y'y$  aux points de coordonnées

$$
y = 0
$$
 et  $y = \pm l \frac{\lambda f}{a}$  avec  $l = 1, 2, ...$ 

et d'intensités proportionnelles à

$$
\left(\frac{b}{a}\right)^2 \ \ldots \ \gamma_l^2 \ \ldots
$$

La valeur de  $\pm l$  est appelée ordre du point brillant de la figure de diffraction. En résumé :

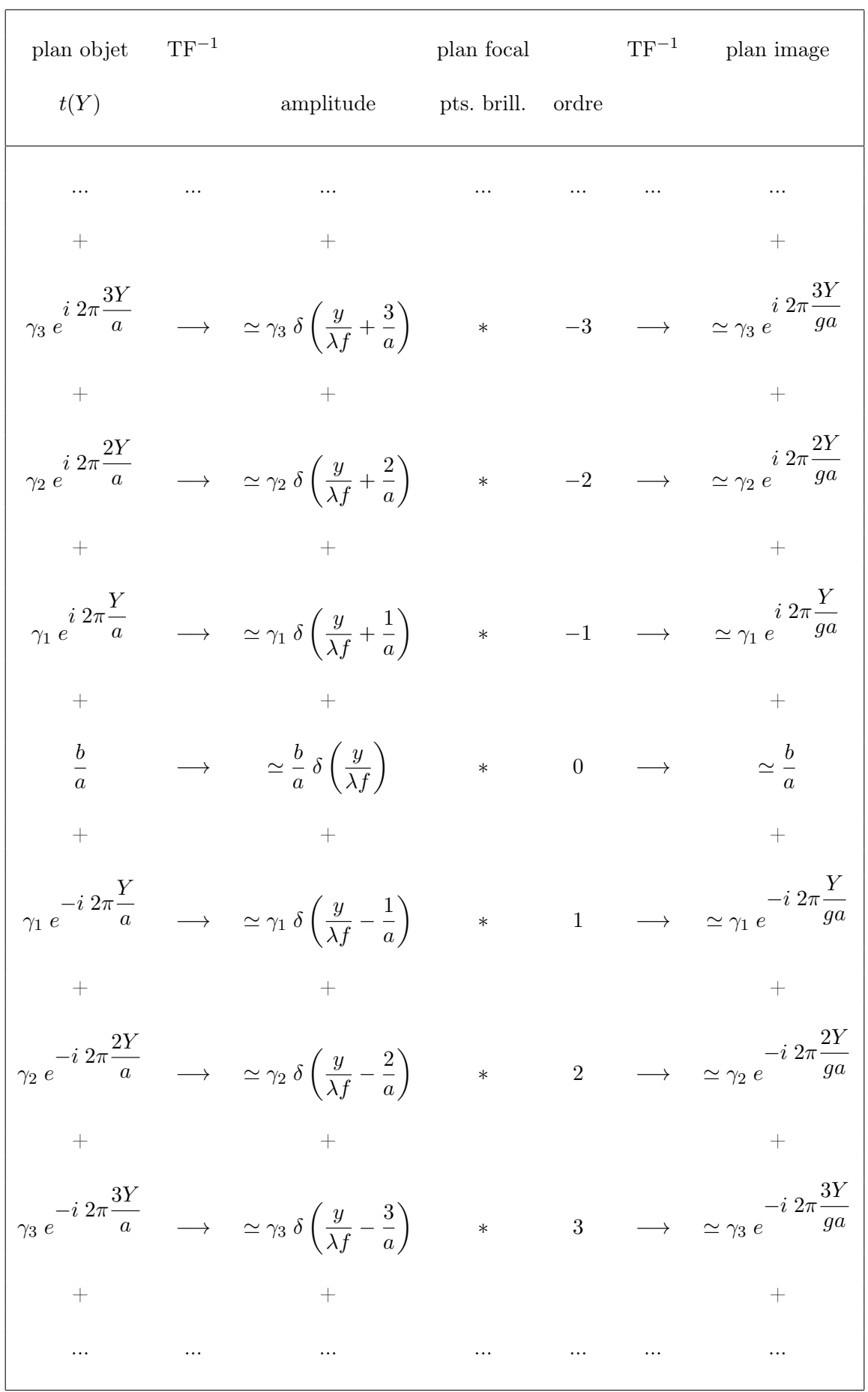

 $\overline{1}$ 

Si, par exemple, on occulte tous les points brillants dans le plan focal, sauf ceux correspondant aux ordres −1 et +1, on a, pour l'image de l'objet sur l'écran, une amplitude :

$$
\gamma_1 e^{i 2\pi \frac{Y}{ga}} + \gamma_1 e^{-i 2\pi \frac{Y}{ga}} = 2\gamma_1 \cos 2\pi \frac{Y}{ga}
$$

donc une intensité :

$$
2\;\gamma_1^2\;(1+\cos 2\pi \frac{Y}{ga/2})
$$

ce qui entraîne que, par rapport à l'image non filtrée :

- les bords des bandes sont moins nets puisque l'intensité est maintenant une fonction cosinus au lieu d'une fonction créneau,
- les bandes sont deux fois plus serrées puisque la période de l'intensité est  $ga/2$  au lieu de ga.

Ceci est illustré par la figure 6 suivante :

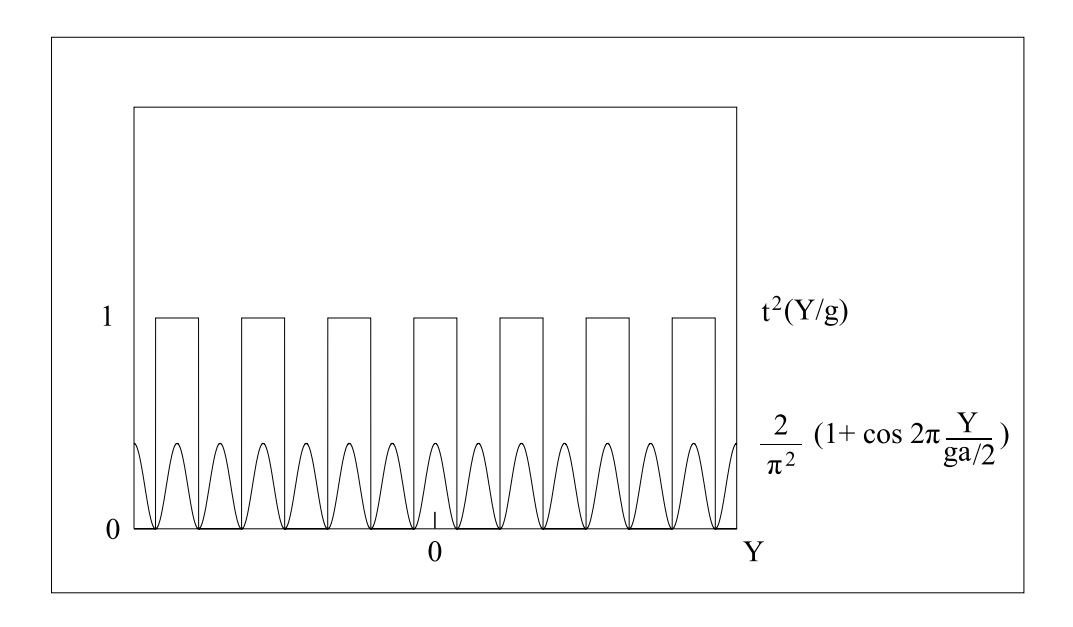

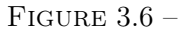

Si le réseau est tel que  $a = 2b$ , l'expression de  $\gamma_l$  indique que les ordres pairs (sauf 0) sont nuls et que  $\gamma_1 = 1/\pi$ . Cette condition est presque réalisée pour le réseau utilisé et les ordres pairs sont nettement plus faibles que les ordres impairs.

#### α) Observations à l'œil

♣ Observer, sur un écran éloigné pour l'agrandir au maximum, l'image du réseau donnée par la lentille  $L_2$ .

On a  $a = 0, 146$  mm,  $\lambda = 0, 6328 \mu m$  et  $f = 250$  mm, donc  $\frac{\lambda f}{a} = 1, 08$  mm. On veut observer comment est modifiée l'image finale lorsqu'on élimine certains ordres.

Décrire et *expliquer* ce que l'on observe à l'œil quand, dans le plan focal de la lentille  $L_2$ :

- on ne laisse passer que l'ordre 0 ou un ordre unique quelconque,
- on laisse passer tous les ordres, sauf l'ordre 0,
- on ne laisse passer que les ordres  $0$  et  $\pm 1$ , (démontrer mathématiquement),
- on ne laisse passer que les ordres  $\pm 1$ .

#### $\beta$ ) Enregistrements avec la barrette de photo-diodes

♣ Former la figure de diffraction sur la barrette de photo-diodes et l'enregistrer. Pour pouvoir atténuer suffisamment la lumière, il faut alors ajouter un second polariseur, monté dans un cadre de diapositive. Faire deux enregistrements, avec deux échelles de volts différentes, l'un pour voir les ordres  $0, \pm 1$  sans les écrêter, l'autre pour les ordres plus élevés. Les rapports des intensités des différents ordres sont-ils conformes à ceux d'un réseau  $a = 2b$ ?

Former ensuite l'image très agrandie du réseau sur la barrette de photo-diodes en plaçant la barrette à environ 2 mètres de le lentille de projection  $L_2$  (remettre provisoirement les deux fentes pour faire la mise au point comme dans l'observation à l'œil) et enregistrer le résultat quand :

- on laisse passer tous les ordres (image non modifiée du réseau),
- on ne laisse passer que les ordres  $\pm 1$ ,
- on ne laisse passer que les ordres  $\pm 3$ .

Comparer entre elles les périodes des courbes obtenues et expliquer le résultat.

Enfin, en anticipation de l'expérience de la section 3, déplacer le réseau d'amplitude dans la direction perpendiculaire à l'axe optique et observer la figure de diffraction.

#### Grille

♣ Remplacer le réseau d'amplitude par la fine grille métallique. Décrire et explique brièvement ce que l'on observe à l'œil pour l'image de l'objet, quand on ne laisse passer :

- que les ordres se trouvant sur l'axe  $x'x$ ,
- que les ordres se trouvant sur l'axe  $y'y$ ,
- que les ordres se trouvant sur une bissectrice de  $x'x$  et  $y'y$ .

#### Une application du filtrage spatial

♣ Remplacer la grille par un dispositif pixelisé. Que pourrait-on faire pour rendre l'image plus lisse ? Essayer votre proposition et décrire ce que l'on observe à l'écran.

## III Diffraction par un réseau de phase

## III.1 Variation d'indice sinusoïdale engendrée par une onde acoustique se propageant dans un liquide

#### Principe

Une cuve parallélépipèdique est remplie de liquide, par exemple de l'eau. Un quartz soumis à un champ électrique haute fréquence (≥ 1 MHz) vibre et émet une onde ultra-sonore qui se propage dans la direction verticale  $Y'Y$  comme représenté sur la figure 3.7. Pour une onde sonore progressive, la pression à l'intérieur de la cuve est donc de la forme :

$$
P = P_0 + \Delta P_0 \sin 2\pi \frac{Y}{\lambda_S}
$$
  $\lambda_S$ étant la longueur d'onde de l'onde ultra-sonore.

Si on admet que la densité et en conséquence l'indice  $n$ , varient proportionnellement à la pression, on a :

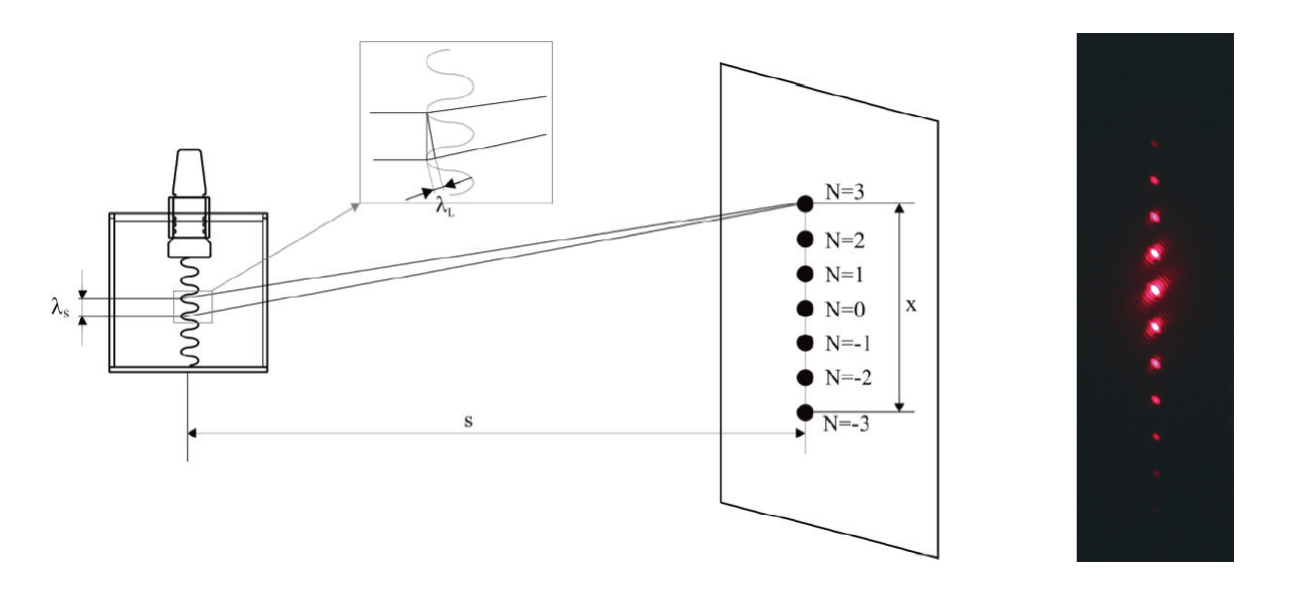

$$
n = n_0 + \Delta n_0 \sin 2\pi \frac{Y}{\lambda_S}
$$

Figure 3.7 – Une onde ultrasonore dans un liquide module l'indice optique et créé un réseau de phase qui peut se comporter comme un réseau de diffraction pour un laser incident.

Une onde lumineuse plane, de période spatiale dans le vide  $\lambda$  (ou  $\lambda_L$ ), se propage horizontalement sur  $Z'Z$ . Elle traverse l'épaisseur e de liquide ainsi perturbé en un temps si bref devant la période  $T_S$  de l'onde ultrasonore qu'elle la voit "figée en phase". Nous considérerons ici que tout se passe pour l'onde lumineuse comme si elle traversait une lame mince de coefficient de transmission :

$$
t(X,Y) = e^{-i\Delta\varphi}
$$

avec

$$
\Delta \varphi = 2\pi \frac{e}{\lambda} (n_0 + \Delta n_0 \sin 2\pi \frac{Y}{\lambda_S}) = \varphi_0 + \Delta \varphi_0 \sin 2\pi \frac{Y}{\lambda_S}
$$

Ces hypothèses simplificatrices correspondent au régime dit de Raman-Nath. Un critère souvent utilisé pour tester sa validité est :

$$
\frac{(\lambda/n_0)}{\lambda_S/2} e \ll \lambda_S/2
$$
  

$$
e \ll e_c \quad \text{avec} \quad e_c = \frac{n_0 \lambda_S^2}{4\lambda}
$$

 $4\lambda$ 

soit

Cela revient à considérer qu'une partie du faisceau lumineux explorant une zone compressée de  
largeur 
$$
\lambda_S/2
$$
 ne va pas être suffisamment diffractée pour explorer les régions voisines dilatées.  
D'autres régimes sont possibles, en particulier pour un faisceau incident obliguement, qui traver-  
serait plusieurs couches d'épaisseurs différentes : on peut avoir comme sur des plans cristallins  
des réflexions partielles qui interferent constructivement dans certaines directions. C'est le ré-  
gime de Bragg, que nous n'étudierons pas ici.

Comme à la section 2), en calculant la transformée de Fourier inverse de  $t(X, Y)$ , on obtient pour l'amplitude complexe dans le plan focal d'une lentille de focale f placée après la cuve :

$$
A(x,y) = \delta(x)A_0C(y)\sum_{m=-\infty}^{+\infty} J_m(\Delta\varphi_0) \delta\left(\frac{y}{\lambda f} - \frac{m}{\lambda_S}\right)
$$

 $C(y)$  est une fonction que l'on n'explicite pas mais dont le module est indépendant de y.  $J_m$  est la fonction de Bessel d'ordre  $m$ , l'allure des fonctions  $J_m^2$  est indiquée sur la figure 11. On prévoit

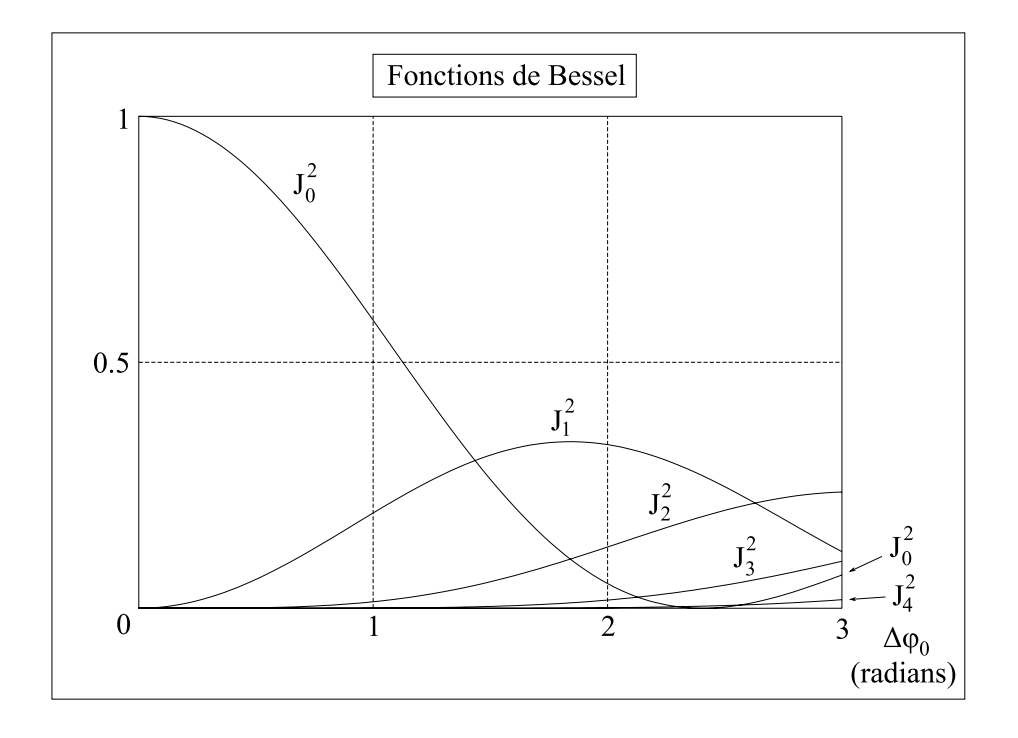

FIGURE  $3.8 -$ 

donc d'observer dans le plan focal de la lentille des taches en  $y = \pm m\lambda f/\lambda_S$  dont les intensités varie en  $|J_m(\Delta\varphi_0)|^2$ . Comme pour un réseau de diffraction traditionnel, on peut parler de taches

d'ordre  $0, \pm 1, ..., \pm m$ .

Si  $\Delta\varphi_0 = 0$ , la seule tache d'intensité non nulle est la tache centrale puisque seule  $J_0$  est non nulle pour  $\Delta\varphi_0=0$ .

En pratique pour la partie expérimentale, on préférera ici faire l'observation sur un écran distant de plusieurs mètres plutôt que dans le plan focal d'une lentille. Les différents ordres de diffractions seront alors plutôt définis par leur angle de déviation  $\theta_m$  tel que :

$$
\sin\theta_m = m\frac{\lambda}{\lambda_S}
$$

Remarque 1 : pour les applications numériques dans cette dernière expression,  $\lambda$  est bien la longueur d'onde dans le vide. En effet, dans le liquide d'indice n, on doit bien écrire

$$
\sin \theta'_m = m \frac{(\lambda/n)}{\lambda_S}
$$

Mais lorsque l'on traverse la lame en verre d'indice  $n_v$  avant de passer dans l'air d'indice 1, on a avec les lois sur la réfraction :

$$
n\sin\theta'_{m} = n_{v}\sin\theta'_{v_{m}} = \sin\theta_{m} \quad \Longrightarrow \quad \sin\theta_{m} = n.m \frac{(\lambda/n)}{\lambda_{S}} = m\frac{\lambda}{\lambda_{S}}
$$

Remarque 2 : même si nous n'utiliserons pas cela dans ce TP, il peut être bon de savoir que si l'on considère la partie temporelle du signal transmis, il apparaît des termes en  $e^{-i\omega t}$ . $e^{-im\Omega t}$  $e^{-i(\omega+m\Omega)t}$ . La fréquence lumineuse dans les taches d'ordre  $\pm m$  est donc légèrement modifiée en  $ω + mΩ$ . Outre la possibilité de fabriquer avec un tel montage un interrupteur ou modulateur optique assez rapide, on voit qu'il offre aussi l'opportunité de faire des réglages fins sur la fréquence lumineuse en jouant sur celle des ultrasons.

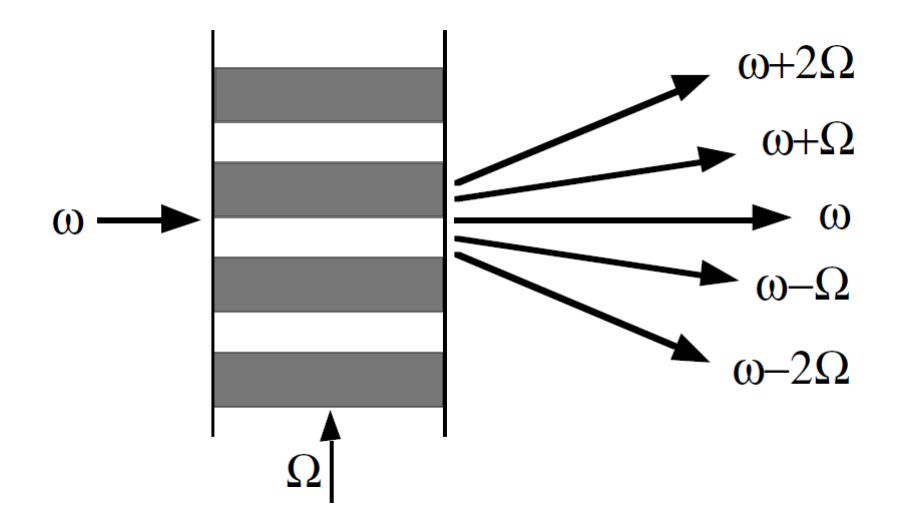

Figure 3.9 – Le faisceau lumineux est diffracté sur plusieurs ordres, avec une modulation de sa pulsation  $\omega$  par des multiples de celle des ultrasons  $m\Omega$ .

Remarque 3 : la figure de diffraction sera la même si l'onde sonore se propage dans un sens ou dans l'autre. Elle restera même identique pour deux ondes ultrasonores se propageant en sens inverses, donnant lieu à une onde stationnaire. Dans la suite du TP, le fait d'avoir une onde stationnaire ne sera donc important que dans les parties où celle-ci doit être exploitée et visualisée. Cela ne change rien à la figure de diffraction.

### Matériel

L'essentiel du matériel à utiliser est visible sur la figure 3.10 : le générateur d'ultrasons avec sa sonde, la cuve contenant le liquide : eau ou autre, et deux diodes laser : une rouge et une verte.

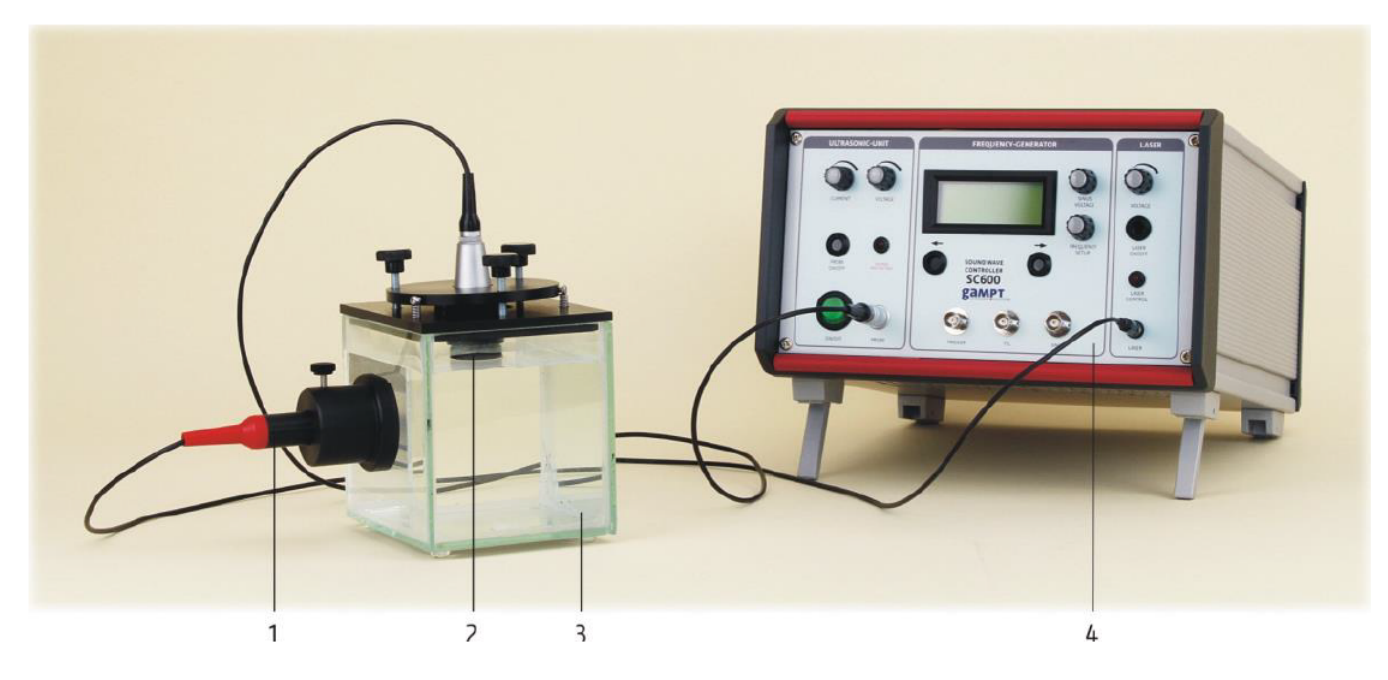

Figure 3.10 – 1- laser 2- sonde ultrasonore 3- réservoir contenant le liquide 4- Générateur "Sound Wave Controller SC600"

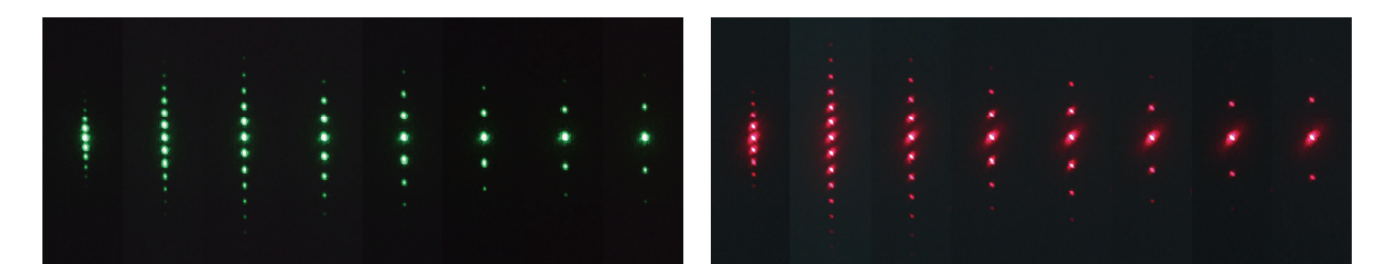

Figure 3.11 – Figures de diffractions obtenues avec les deux lasers entre 3 et 10 GHz

♣ Brancher les câbles comme sur la figure 3.10. Si la cuve est vide, la remplir d'eau ou du liquide proposé jusqu'à recouvrir le bas de la sonde. Il ne doit pas y avoir de bulles d'air au niveau de la sonde. Mettez en place l'une des diodes laser dans le compartiment prévu à cet effet. Si elle est présente, retirer la lame de verre rectangulaire devant la laser comprenant une lentille de focalisation. Cette lentille n'est utilisée que pour la partie ombroscopie des ondes stationnaires. Allumer le laser : partie droite du Contrôleur SC600, voir figure 3.12. Allumer le générateur d'ultrasons ("Ultrasonic unit"), et monter au maximum les boutons de tension et intensité. Familiarisez-vous avez la partie centrale du contrôleur, qui permet de faire varier la fréquence des ultrasons. La faire varier entre 1 et 10 GHz. Vous devriez observer sur un écran à environ 2 m de la cuve une nombre variable d'ordres de diffraction qui apparaissent ou disparaissent selon la fréquence utilisée. Si les taches ne sont pas belles, vous pouvez reprendre finement les trois vis d'alignement de la sonde ultrasonore.

Ne pas laisser la sonde en marche si vous ne l'utilisez pas : risque d'échauffement.

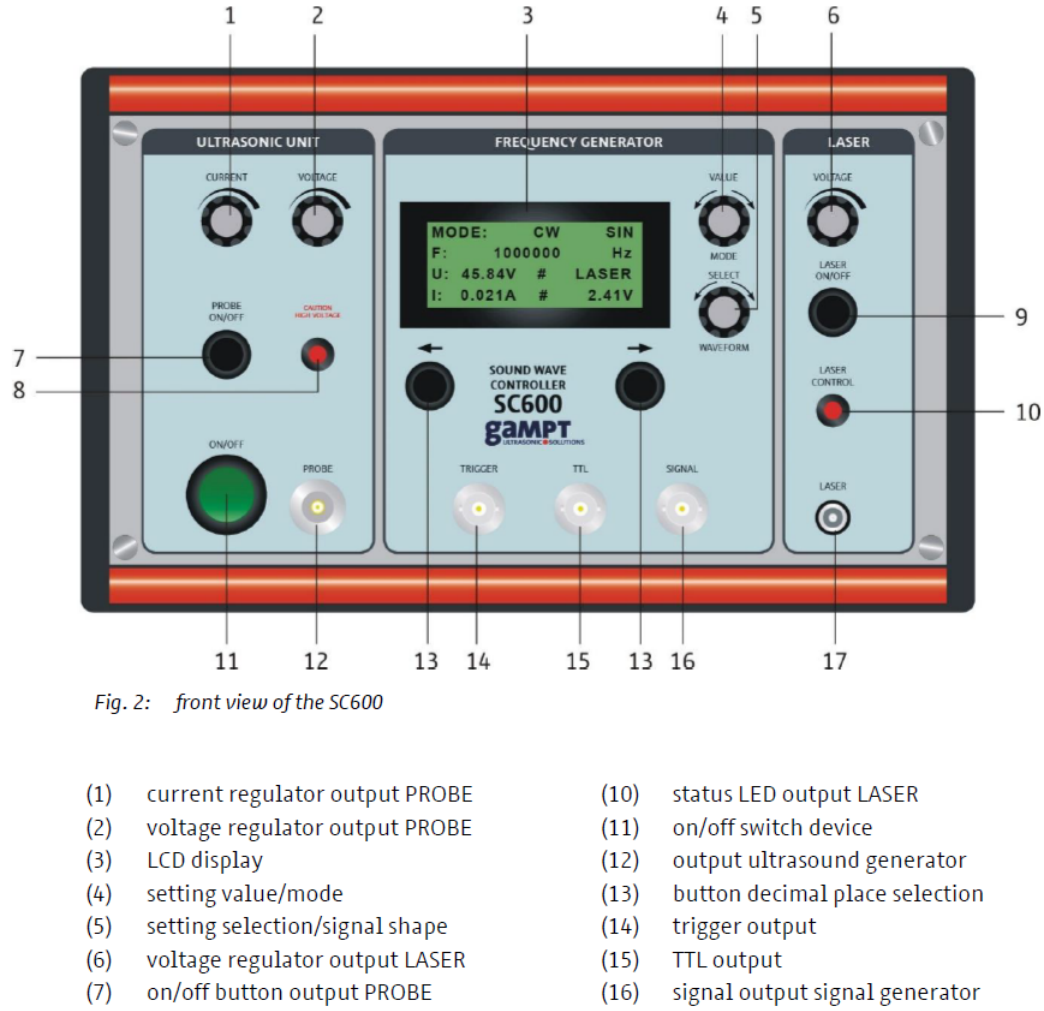

 $(17)$ output laser voltage

Figure 3.12 – Face avant du "Sound Wave Controller SC600" - extrait de la notice

 $(8)$ 

 $(9)$ 

status LED output PROBE

on/off button output LASER

### III.2 Etude de la figure de diffraction produite par le réseau de phase

#### Ordres de diffraction et vitesse du son dans l'eau

♣ Sur un écran à 2 ou 3 m de la cuve, observer les ordres de diffraction pour les lasers rouge puis vert : voir figure 3.11. Pour des fréquences de 1 à 12 MHz par pas de 1 MHz, relevez le nombre d'ordres visibles, l'écart angulaire entre les ordres, et en déduire  $\lambda_S$  puis la vitesse du son v dans l'eau - ou le liquide étudié.

Donner pour conclure une estimation de la vitesse du son dans le milieu avec une incertitude absolue.

Données et indications :

— laser rouge :  $\lambda = 652$  nm, laser vert :  $\lambda = 532$  nm.

$$
-\lambda_S = \frac{v}{\nu_S}
$$

 $\frac{\lambda_S - \nu_S}{\lambda_S}$  — Vitesse du son dans l'eau d'après la littérature :  $v = 1480$  m/s à 20 °C.

#### Ombroscopie : visualisation de l'onde stationnaire ultrasonore

Si l'onde ultrasonore arrive bien perpendiculairement au fond de la cuve, elle est réfléchie et une onde stationnaire peut se former. Les zones de faibles et fortes pressions se comportent comme des lentilles focalisantes ou défocalisantes. On peut espérer observer juste en face de la cuve le système de franges correspondantes. Ce ne sont pas des franges d'interférences ! L'intensité lumineuse est juste modulée par le réseau de phase stationnaire dont elle sort. Comme le pas de ce réseau est un peu petit pour être observé directement, on utilise un faisceau de lumière divergente pour obtenir un grandissement purement géométrique lorsqu'on utilise un écran lointain. Le rapport de grandissement est égal au rapport des distances entre le point de focalisation et l'objet, et le point de focalisation et l'écran. Cette technique est appelée ombroscopie.

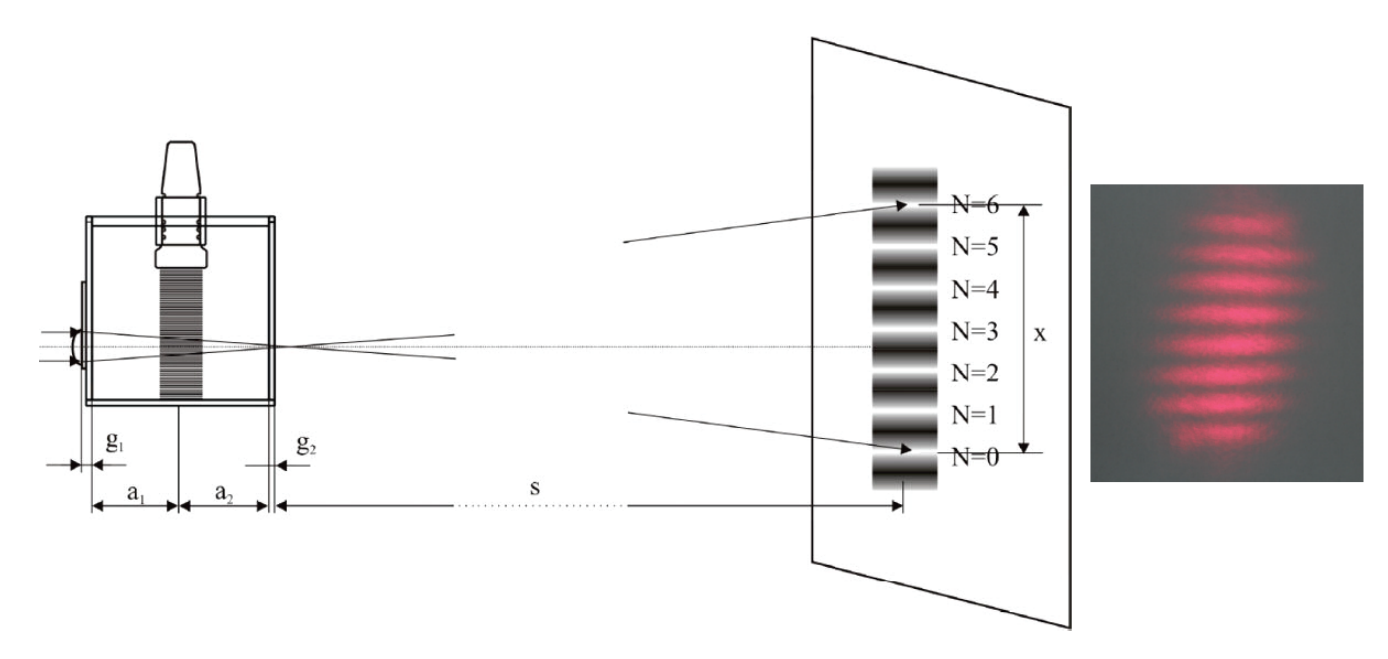

Figure 3.13 – Visualisation de l'onde stationnaire par ombroscopie

♣ Mettez en place la lame focalisante juste à la sortie du laser. Vous devez observer sur un

écran à au moins 2 m de la cuve des franges comme celles à droite de la figure 3.13. La longueur d'onde ultrasonore doit alors être donnée avec les notations de cette figure par

$$
\lambda_S = \frac{2x}{N} \cdot \frac{l_{foc} - \frac{g_1}{n_G} - \frac{a_1}{n_L}}{s - (l_{foc} - \frac{g_1 + g_2}{n_G} - \frac{a_1 + a_2}{n_L})}
$$

Données :

- Distance focale de la lentille dans l'air :  $l_{foc} = 17, 3$  cm.
- indice de réfraction du verre :  $n_G = 1, 45$ .
- indice de réfraction de l'eau :  $n_L = 1, 33$ .

Mesurer la distance interfrange sur l'écran pour le laser rouge, et en déduire la vitesse  $v$  du son dans l'eau. On a toujours  $\lambda_S = \frac{v}{\nu_S}$  $\frac{v}{\nu_S}$ . Recommencer avec le laser vert : vos résultats sont-ils très proches ?

 $\clubsuit$  On veut déterminer la longueur d'onde ultrasonore  $\lambda_s$  par une autre méthode. On sait que l'onde stationnaire doit être plus intense lorsque la distance h entre la sonde et le fond de la cuve est un multiple de la demi-période :

$$
h = p\frac{\lambda_S}{2}
$$
 avec *p* entier

On repère cette résonance de la manière suivante. Enlever la lame focalisante à la sortie du laser. Régler la fréquence des ultrasons vers 5 MHz. Sur le trajet de l'ordre 0, placer la photodiode à gain variable. Observer le signal produit par cette photodiode à l'oscilloscope : le gain de la diode ne doit pas être trop élevé pour ne pas atteindre la saturation, et vous pouvez déclencher l'oscilloscope en utilisant la sortie TTL du générateur SC600. Chercher une résonance en balayant la fréquence par pas de 100 Hz : celle-ci doit correspondre à un minimum d'intensité restant sur le faisceau d'ordre 0. Continuer ensuite à balayer doucement la fréquence pour faire défiler ∆p résonances, sur la plage de fréquence  $\Delta \nu_S$ . En déduire à nouveau la vitesse du son v dans l'eau, qui doit être donnée par

$$
v = \frac{2h.\Delta\nu_S}{\Delta p}
$$

#### Modulation temporelle et variation d'indice

♣ En utilisant toujours la photodiode et le montage précédent, comparer les signaux reçus sur les ordres 0, 1 et 2. Quelle est leur fréquence ? Sont-ils en phase ou en opposition de phase ? Expliquer.

♣ Mesurer aussi bien que possible les intensités maximales des signaux sur les ordres 0, 1 et 2. D'après les expressions théoriques rappelées plus haut, ces intensités doivent varier en  $J_m^2(\Delta\varphi_0)$ . Connaissant  $\Delta\varphi_0$ , vous devez pouvoir en déduire un ordre de grandeur pour la variation maximale d'indice  $\Delta n_0$ .

Remarque : vous pouvez utiliser un logiciel de calcul pour manipuler les fonctions de Bessel, ou recourir à des calculateurs en ligne. Par exemple sur https ://www.wolframalpha.com/, vous pouvez utiliser des instructions comme  $plot(J1(x)^2 - J0(x)^2, (x, 0, 6))$ .

## POLARISATION 53